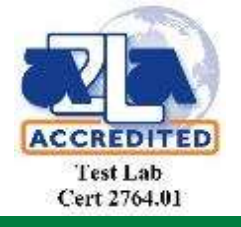

Test report No: NIE: 02647bRCB.001A3

## **Test report** Test and Certification for Citizens

Broadband Radio Service (CBRS): WINNF-TS-0122

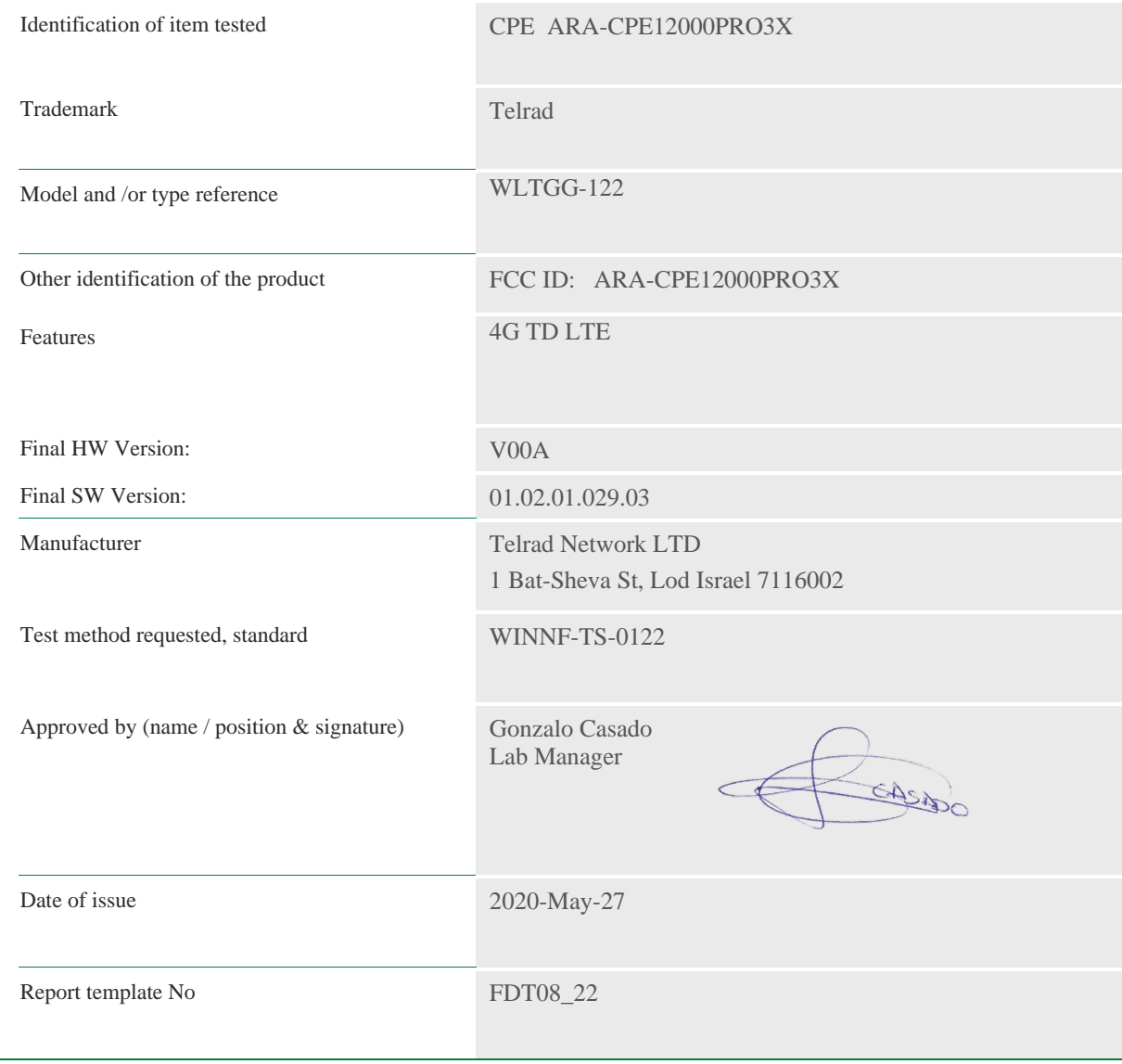

## Index

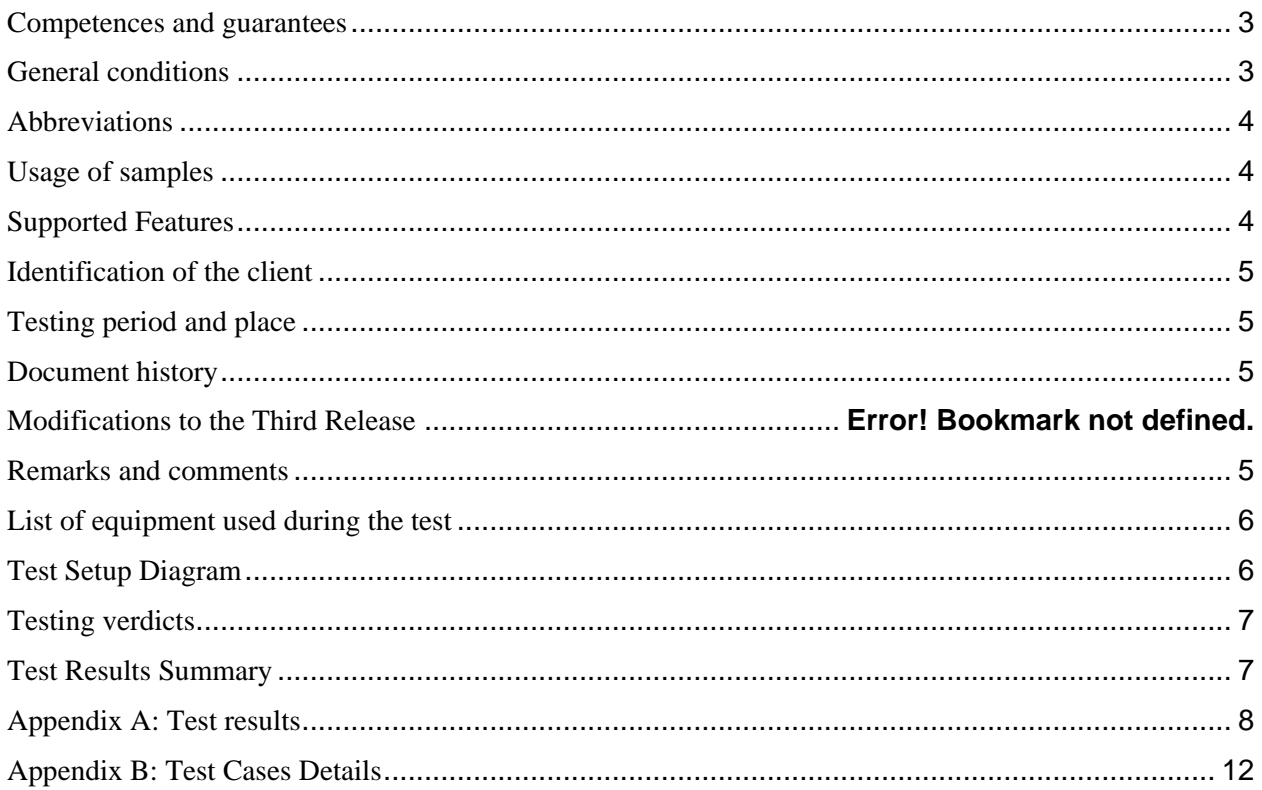

## <span id="page-2-0"></span>Competences and guarantees

DEKRA Certification Inc. is a testing laboratory competent to carry out the tests described in this report.

DEKRA Certification Inc. is a testing laboratory accredited by A2LA (The American Association for Laboratory Accreditation) to perform the test indicated in the Certificate 2764.01.

DEKRA Certification Inc. is a CBSD testing laboratory approved by WinnForum.

In order to assure the traceability to other national and international laboratories, DEKRA Certification has a calibration and maintenance program for its measurement equipment.

DEKRA Certification guarantees the reliability of the data presented in this report, which is the result of the measurements and the tests performed to the item under test on the date and under the conditions stated on the report and, it is based on the knowledge and technical facilities available at DEKRA Certification at the time of performance of the test.

DEKRA Certification is liable to the client for the maintenance of the confidentiality of all information related to the item under test and the results of the test.

The results presented in this Test Report apply only to the particular item under test established in this document.

**IMPORTANT:** No parts of this report may be reproduced or quoted out of context, in any form or by any means, except in full, without the previous written permission of DEKRA Certification.

### <span id="page-2-1"></span>General conditions

- 1. This report is only referred to the item that has undergone the test.
- 2. This report does not constitute or imply on its own an approval of the product by the Certification Bodies or competent Authorities.
- 3. This document is only valid if complete; no partial reproduction can be made without previous written permission of DEKRA Certification.
- 4. This test report cannot be used partially or in full for publicity and/or promotional purposes without previous written permission of DEKRA Certification and the Accreditation Bodies.

## <span id="page-3-0"></span>Abbreviations

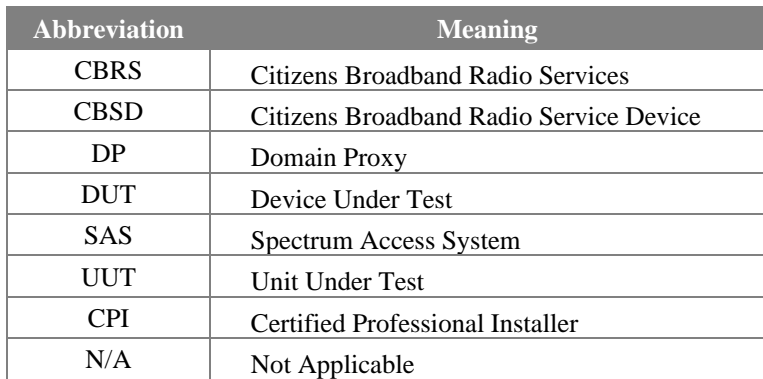

## <span id="page-3-1"></span>Usage of samples

Samples undergoing test have been selected by: the client

Sample M/01 is composed of the following elements:

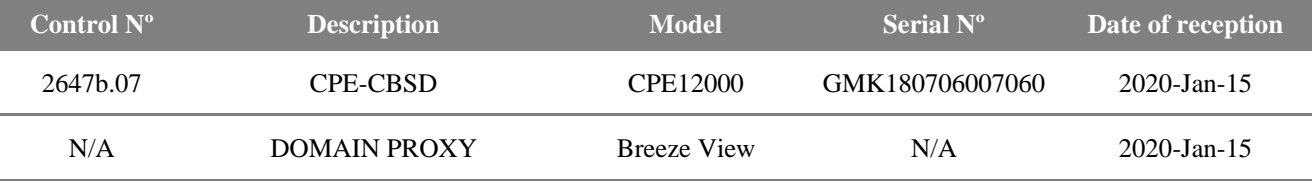

#### Sample M/02 is composed of the following elements:

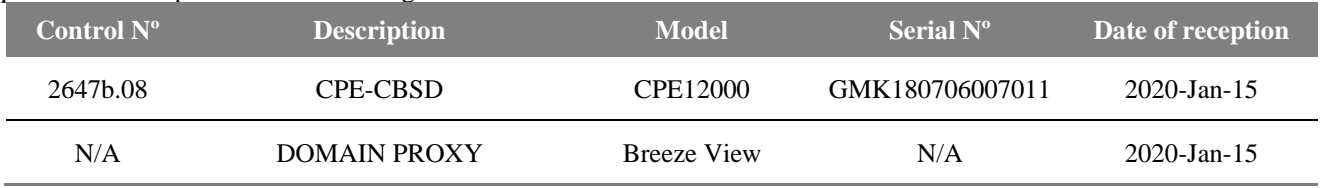

1. Sample M/01 and M/02 has undergone the test(s) specified in subclause "Test method requested".

## <span id="page-3-2"></span>Supported Features

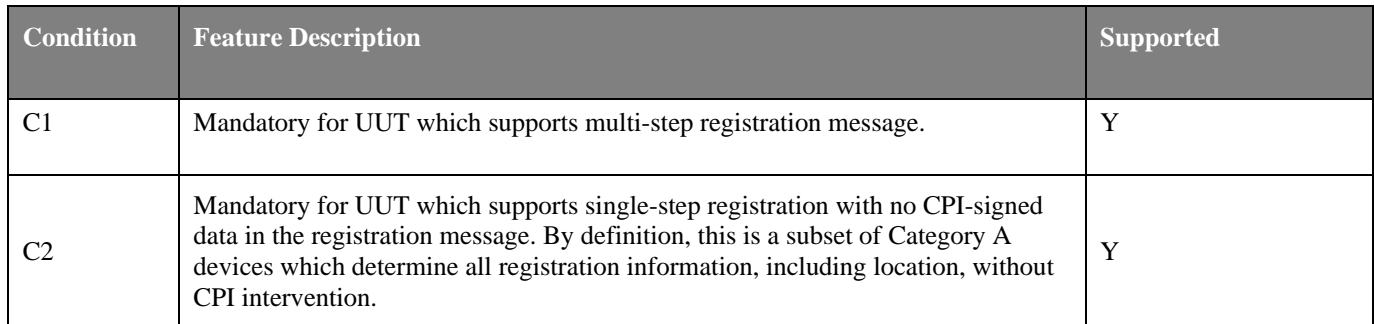

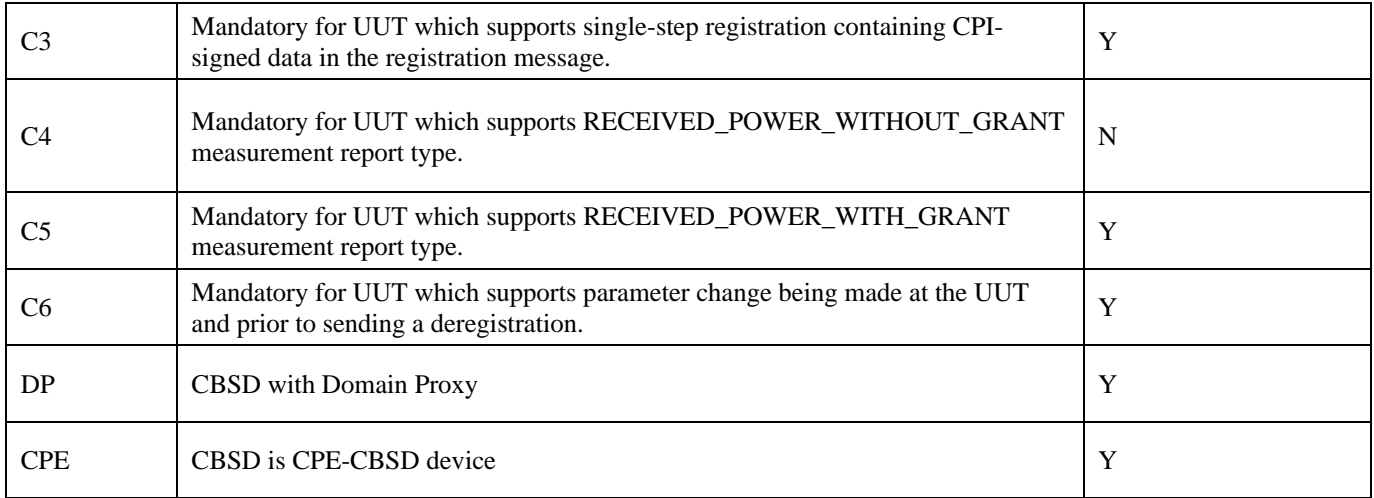

## <span id="page-4-0"></span>Identification of the client

Telrad Network LTD

1st Bath-Sheva St, Lod Israel 7116002

## <span id="page-4-1"></span>Testing period and place

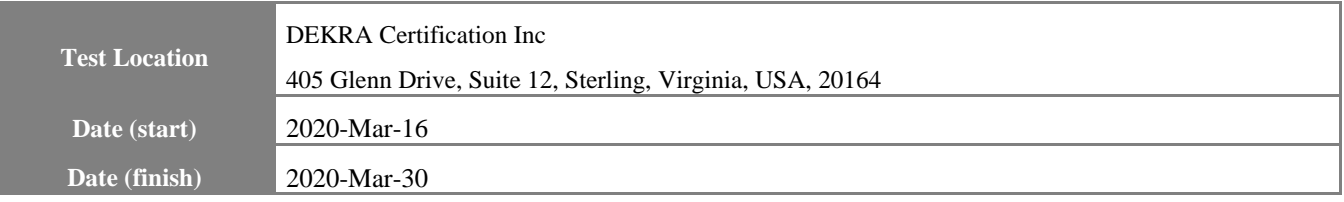

## <span id="page-4-2"></span>Document history

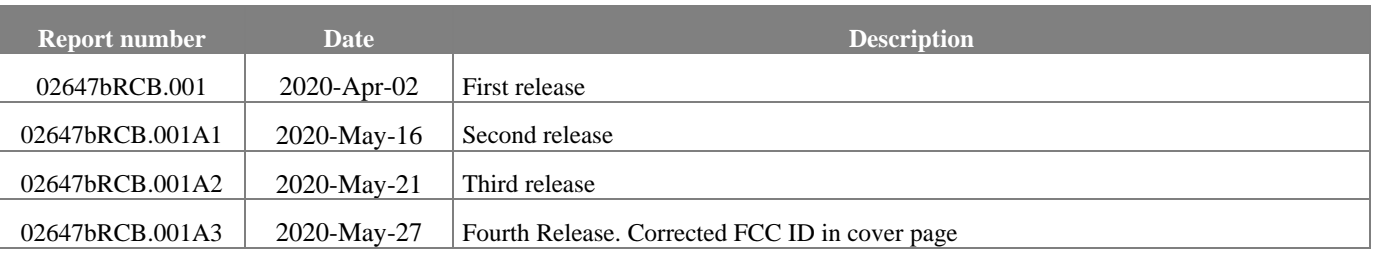

## <span id="page-4-3"></span>Remarks and comments

Testing performed by Gonzalo and Pallavi Mantro

## <span id="page-5-0"></span>List of equipment used during the test

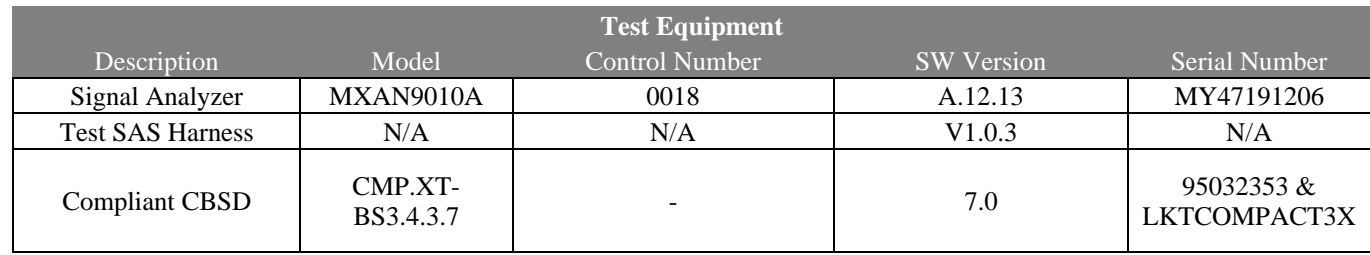

## <span id="page-5-1"></span>Test Setup Diagram

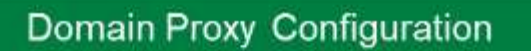

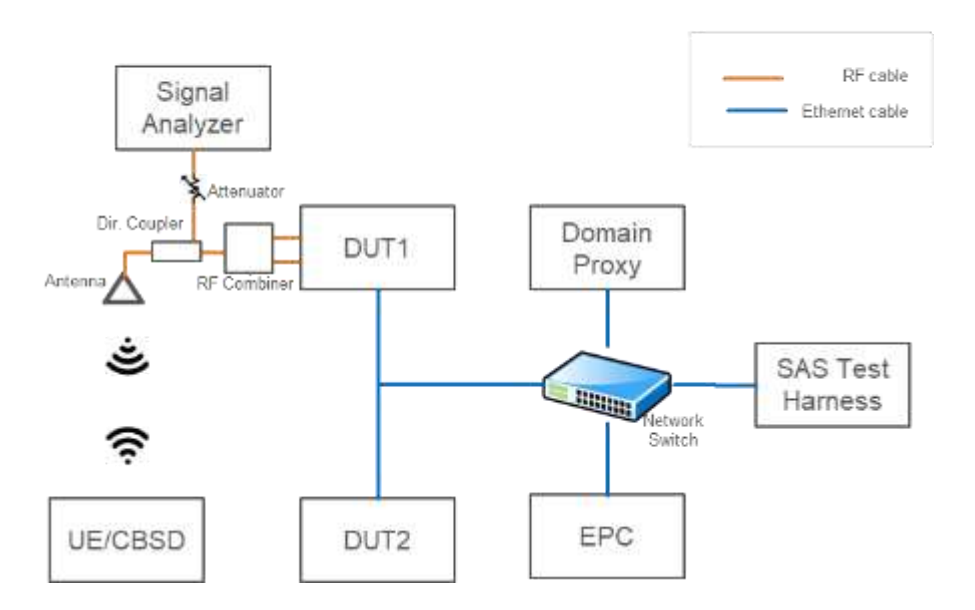

## <span id="page-6-0"></span>Testing verdicts

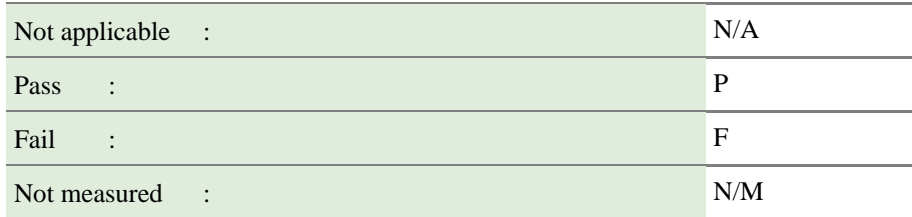

## <span id="page-6-1"></span>Test Results Summary

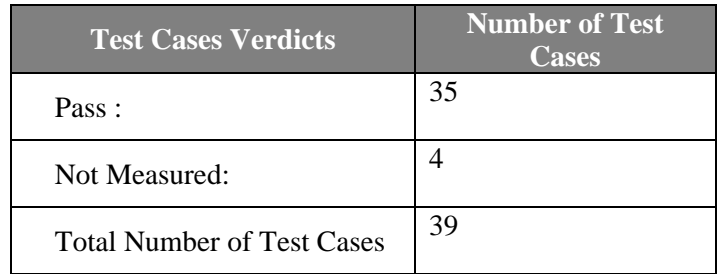

The following test cases were performed, and results are reported from the information verified automatically with the WinnForum SAS Test Harness tool.

# <span id="page-7-0"></span>**Appendix A:** Test results

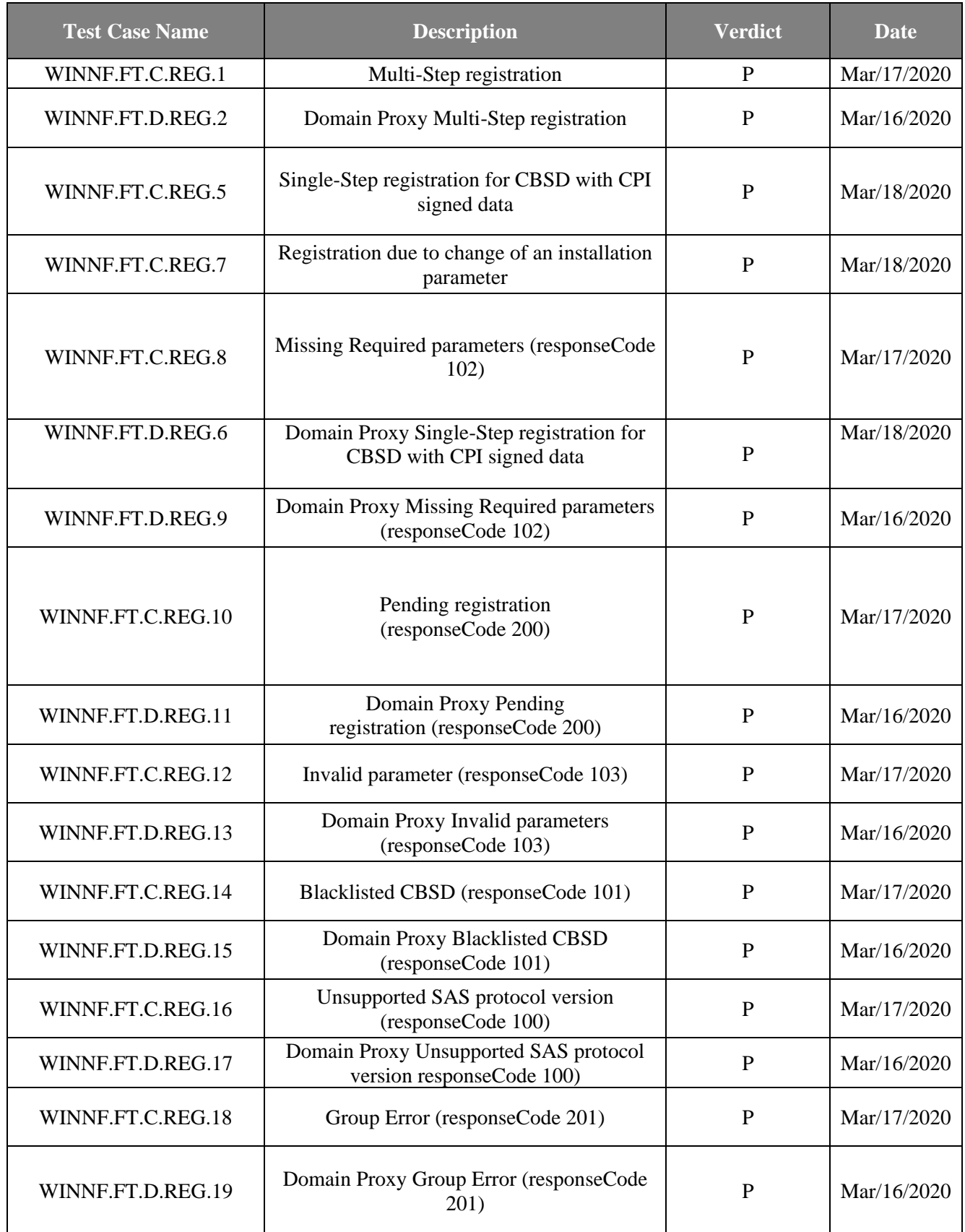

**Report No**: (NIE) 02209RCB.004 **Page 9 of 44** Page 9 of 44 2020-May-27

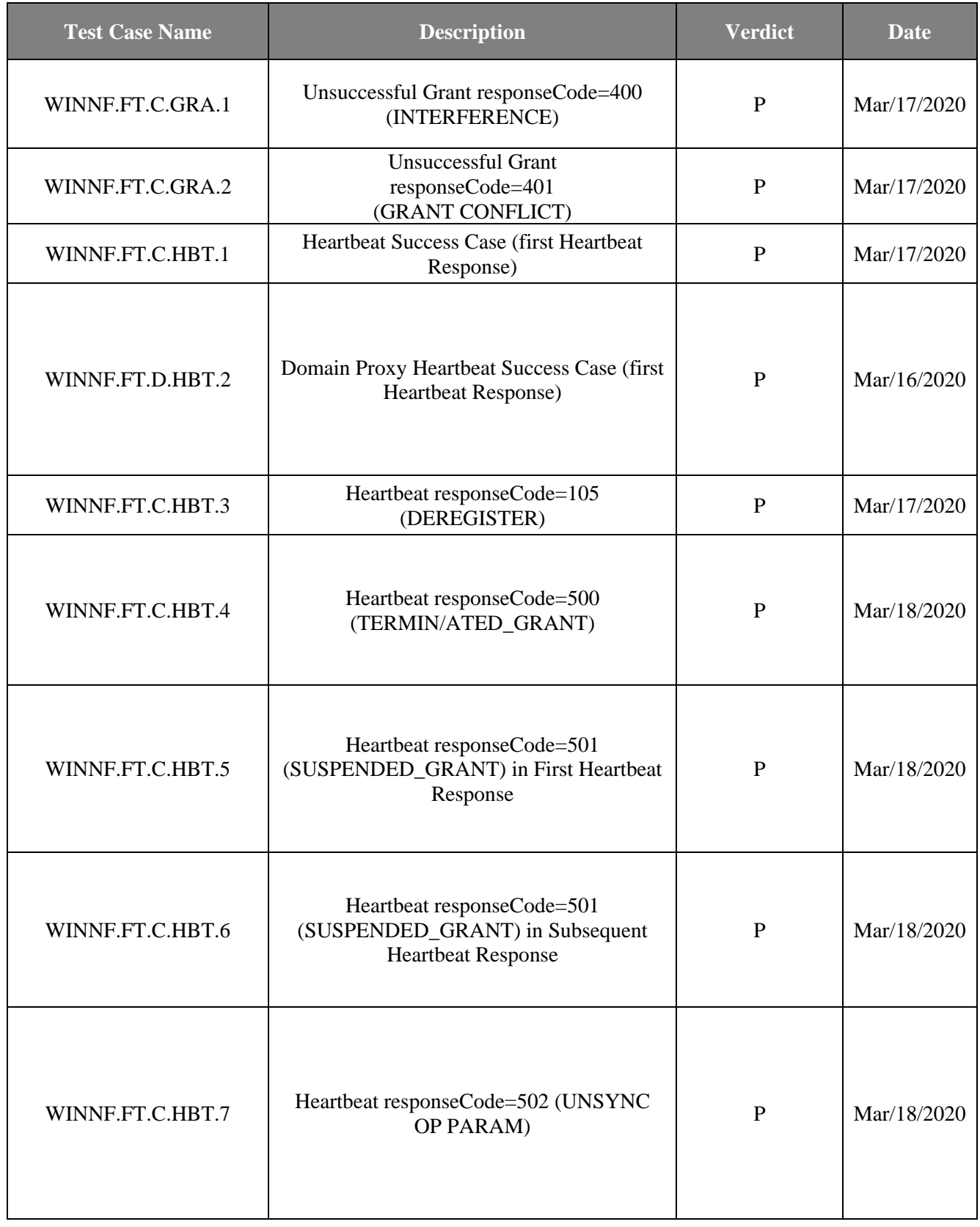

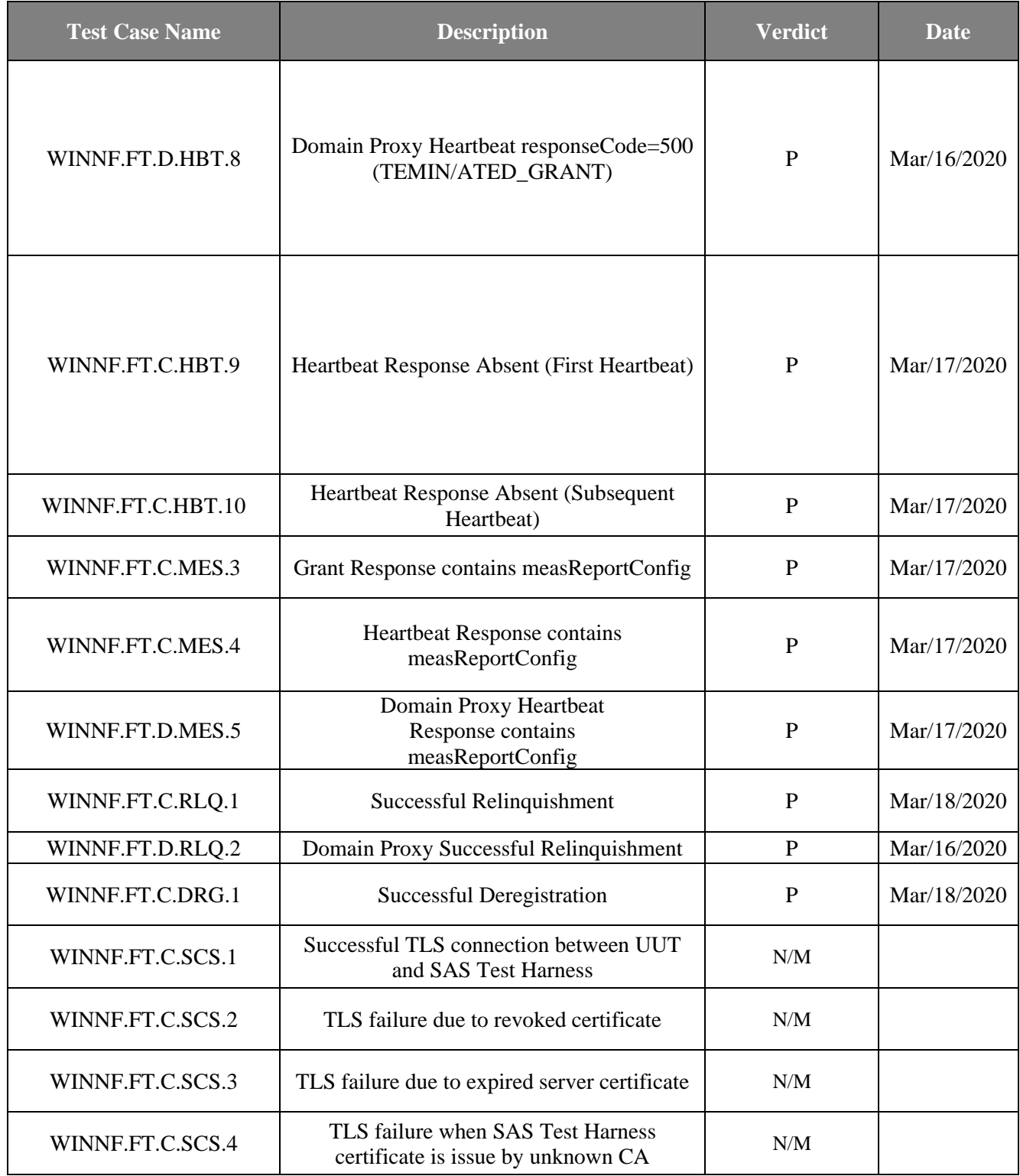

## <span id="page-11-0"></span>**Appendix B:** Test Cases Details

### 1) [WINNF.FT.D.REG.2] Domain Proxy Multi-Step registration

This test is mandatory for the Domain proxy that is controlling CBSDs which support multi-step registration. This test validates that each of the required parameters appear within the registration request message. This test case applies to Domain Proxy supervising two CBSDs. The following are the test execution steps:

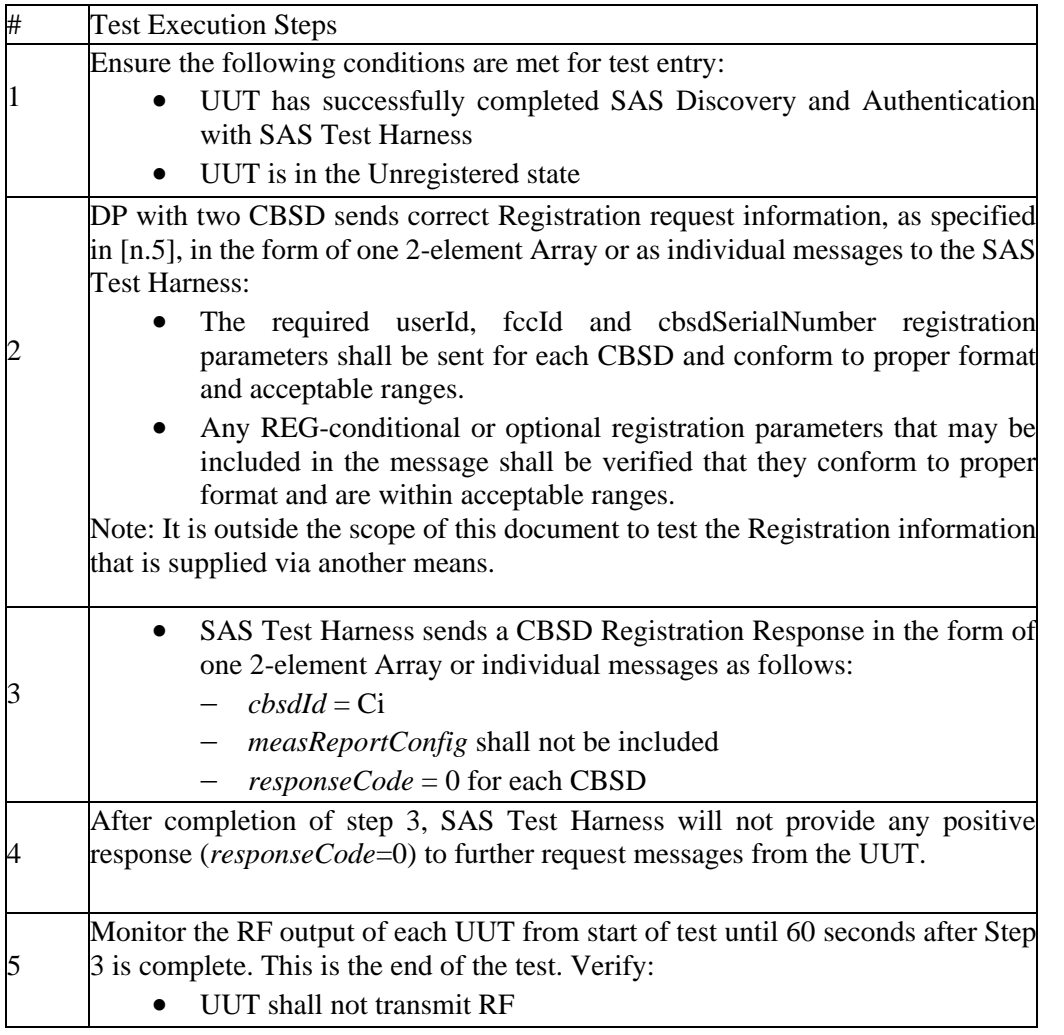

2) [WINNF.FT.D.REG.6] Domain Proxy Single-Step registration for CBSD with CPI signed data

This test is mandatory for DP with CBSDs which report all Required and REG-Conditional parameters in the Registration request to the SAS using CPI signed data. This test validates that each of the required and REG-Conditional parameters appear within the registration request message. This test case applies to Domain Proxy supervising two CBSDs.

All Category B devices, and Category A devices not able to determine its own location require installation by a CPI. This test is for devices where the CPI enters data into the CBSD and this information along with the CPI signature are sent in the request message. Excluded from this test are devices which require the CPI to enter the information into a SAS interface. These devices would follow the multiple step registration test [WINNF.FT.D.REG.2].

The following are the test execution steps:

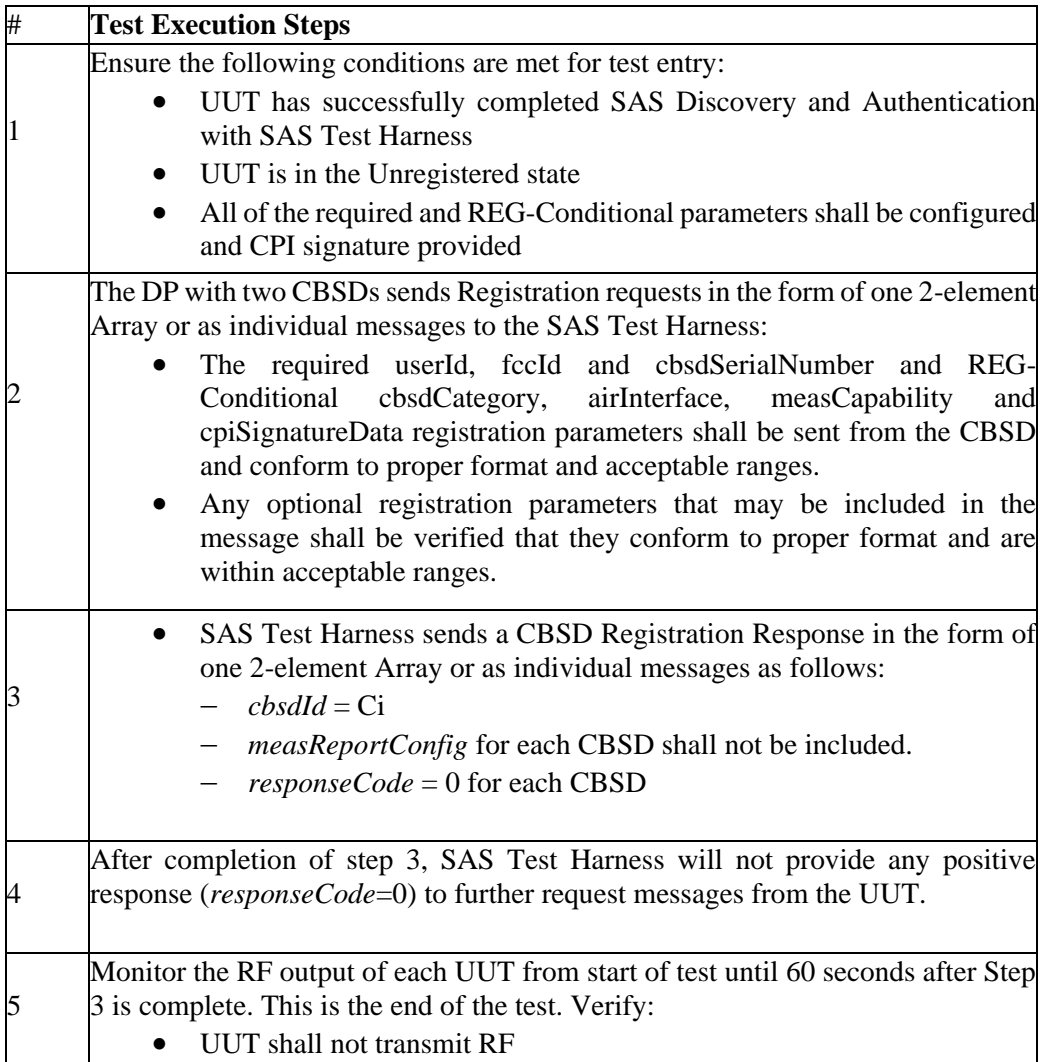

If a waiver for the measurement capability has been obtained from the FCC for the CBSD, the WINNF.FT.D.REG.6\_waiver test case shall be executed which is the same as above, but where measCapability is not required in the request message.

3) [WINNF.FT.D.REG.9] Domain Proxy Missing Required parameters (responseCode 102)

This test case applies to Domain Proxy supervising two CBSDs. The following are the test execution steps where the Registration response contains *responseCode* (Ri) = 102 for each CBSD:

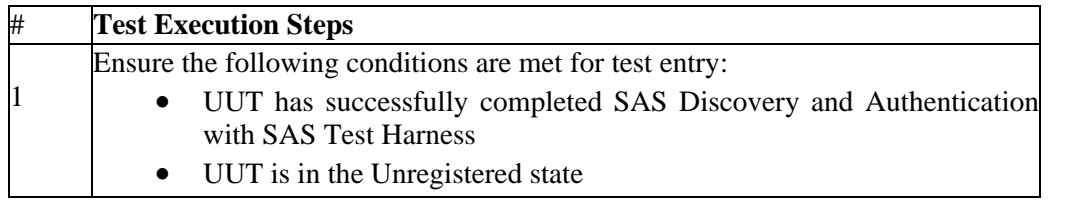

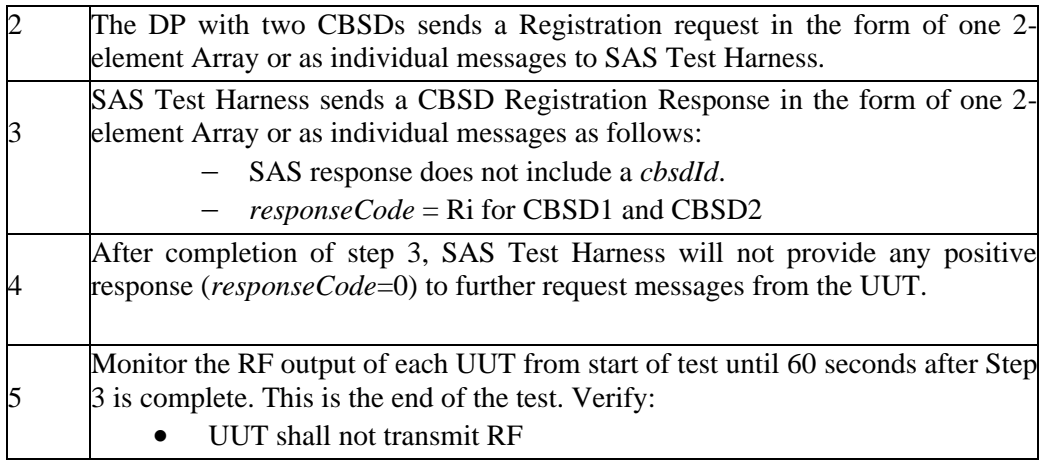

4) [WINNF.FT.D.REG.11] Domain Proxy Pending registration (responseCode 200)

The same steps provided for WINNF.FT.D.REG.9 shall be executed for this test, with the exception that the Registration response contains *responseCode* (Ri) = 200 for each CBSD.

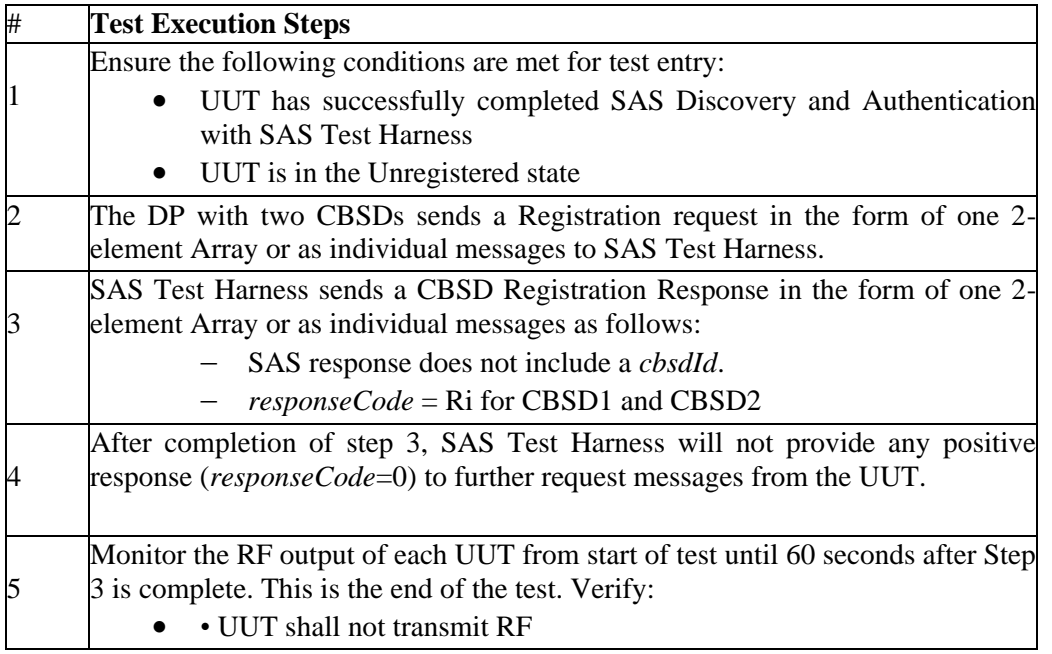

5) [WINNF.FT.D.REG.13] Domain Proxy Invalid parameters (responseCode 103)

The same steps provided for WINNF.FT.D.REG.9 shall be executed for this test, with the exception that the Registration response contains *responseCode* R1 = 0 for CBSD1 and R2 = 103 for CBSD2.

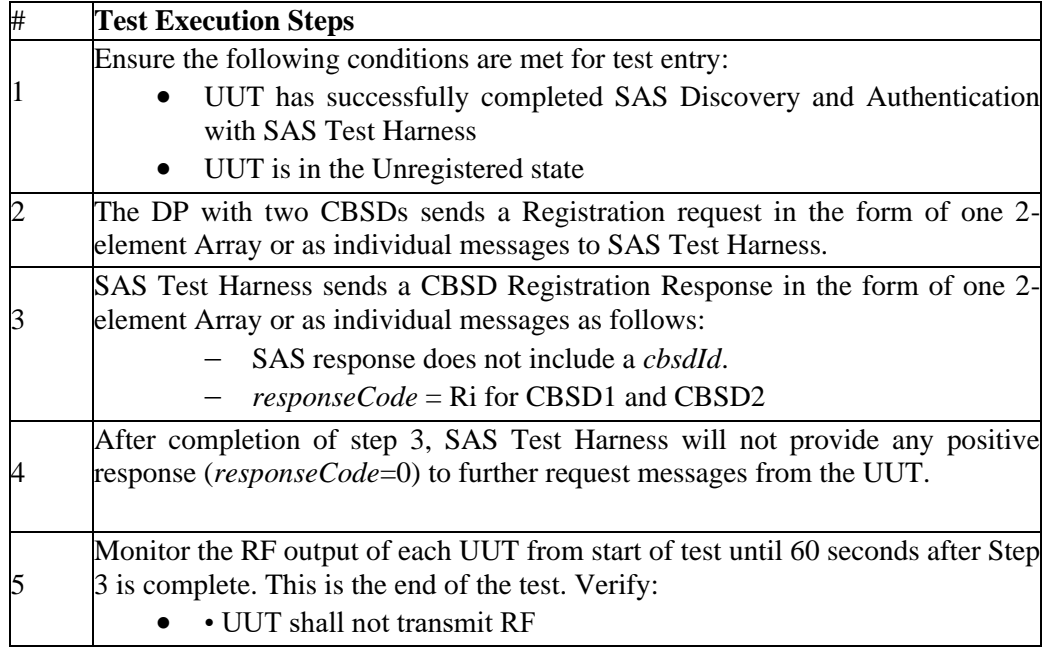

6) [WINNF.FT.D.REG.15] Domain Proxy Blacklisted CBSD (responseCode 101)

The same steps provided for WINNF.FT.D.REG.9 shall be executed for this test, with the exception that the Registration response contains *responseCode* R1 = 0 for CBSD1 and R2 = 101 for CBSD2.

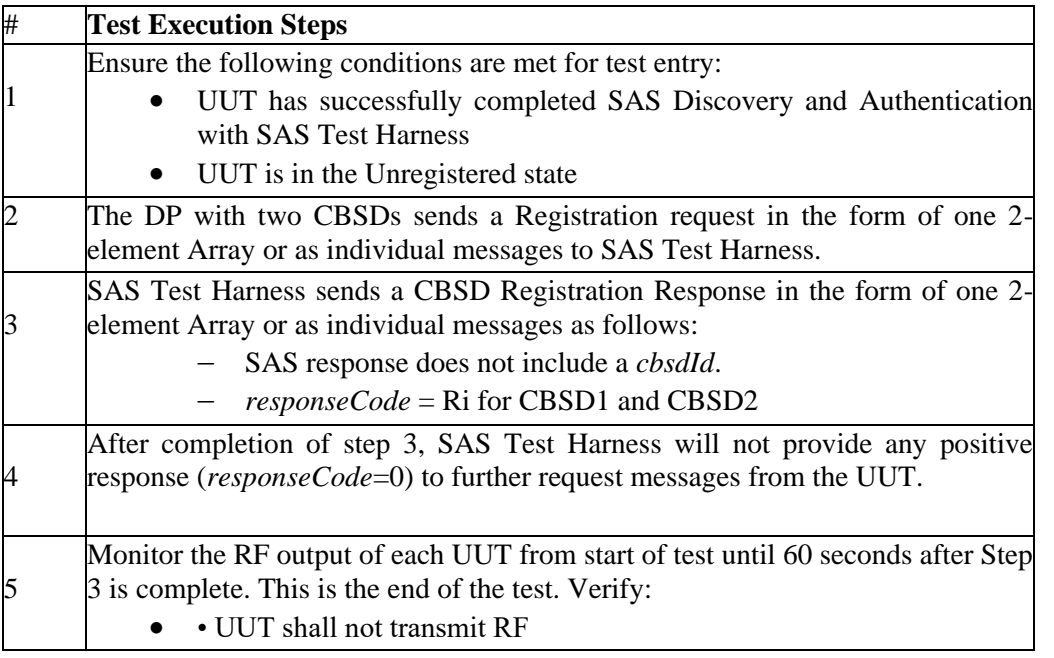

7) [WINNF.FT.D.REG.17] Domain Proxy Unsupported SAS protocol version (responseCode 100)

The same steps provided for WINNF.FT.D.REG.9 shall be executed for this test, with the exception that the Registration response contains *responseCode* (Ri) = 100 for each CBSD.

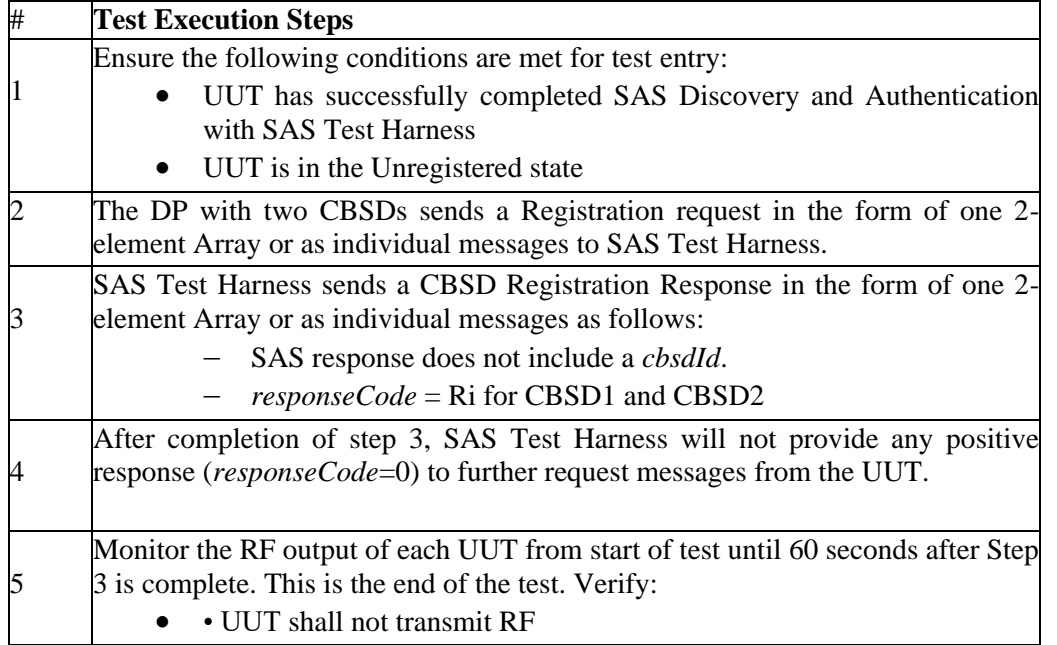

### 8) [WINNF.FT.D.REG.19] Domain Proxy Group Error (responseCode 201)

The registrationRequest groupingParam is an optional field and will be validated by the SAS Test Harness if provided in the Registration Request message. This test will validate that the CBSD will remain Unregistered after receiving responseCode 201.

The same steps provided for WINNF.FT.D.REG.9 shall be executed for this test, with the exception that the Registration response contains *responseCode* R1 = 0 for CBSD1 and R2 = 201 for CBSD2.

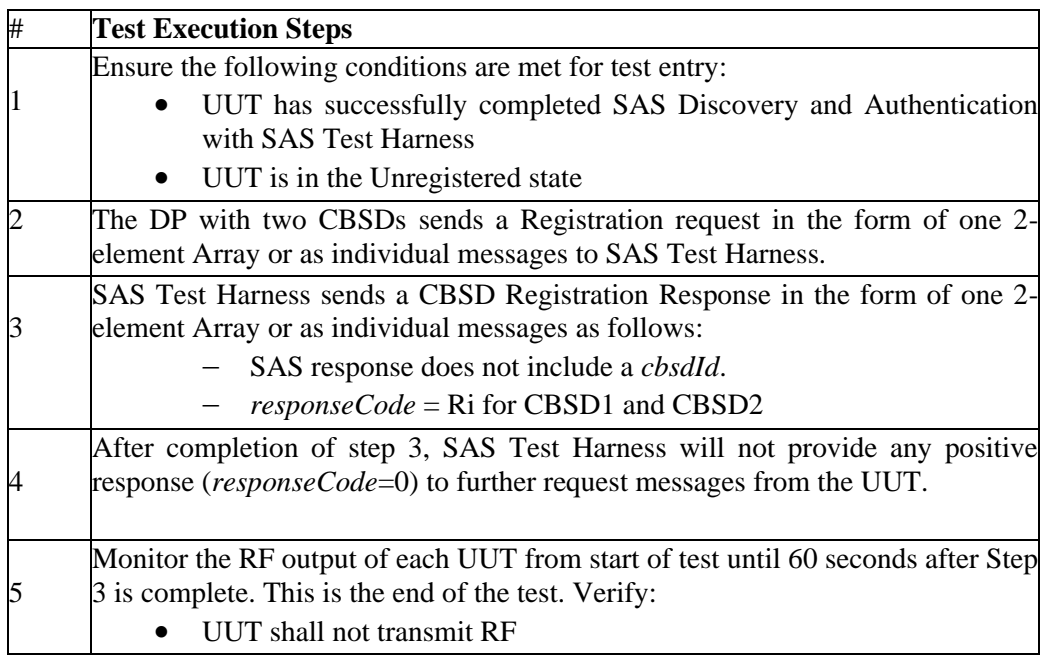

*9)* [WINNF.FT.C.GRA.1] Unsuccessful Grant responseCode=400 (INTERFERENCE) The following steps describe the test execution where the Grant response contains *responseCode*

 $(R) = 400.$ 

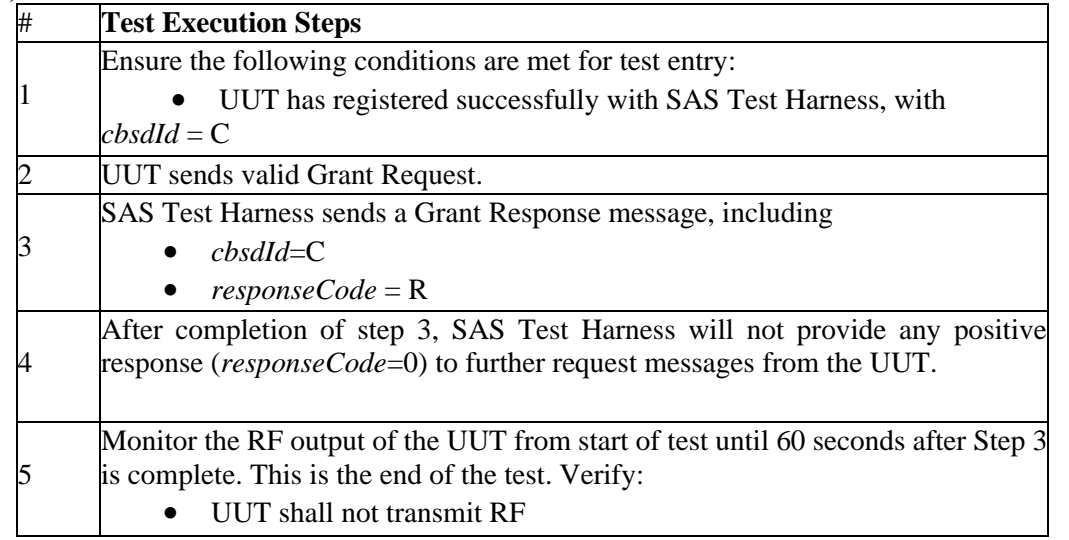

### 10) WINNF.FT.C.GRA.2] Unsuccessful Grant responseCode=401 (GRANT\_CONFLICT)

The same steps provided for WINNF.FT.C.GRA.1 shall be executed for this test, with the exception that the Grant response contains *responseCode* (R) = 401.

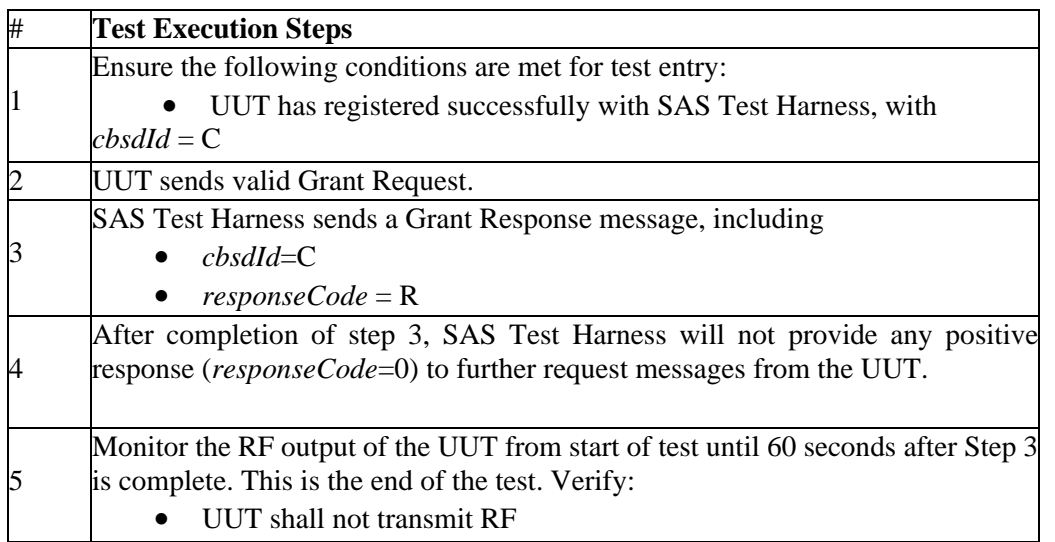

11) [WINNF.FT.D.HBT.2] Domain Proxy Heartbeat Success Case (first Heartbeat Response)

This test case incorporates validation of successful Spectrum Inquiry messaging (if present) and successful Grant messaging into the Heartbeat Success case.

This test case applies to Domain Proxy supervising two CBSDs. The following are the test execution steps.

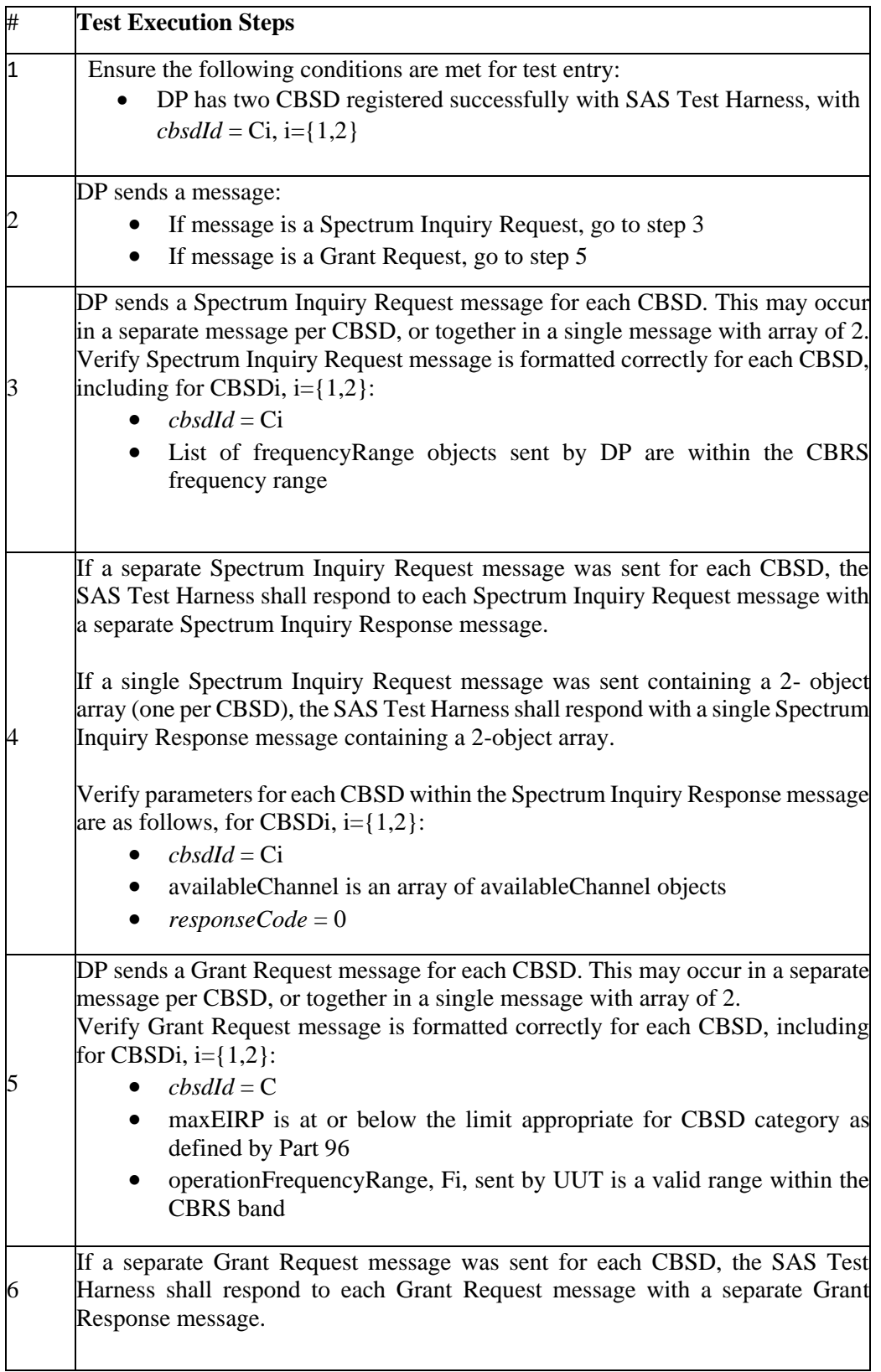

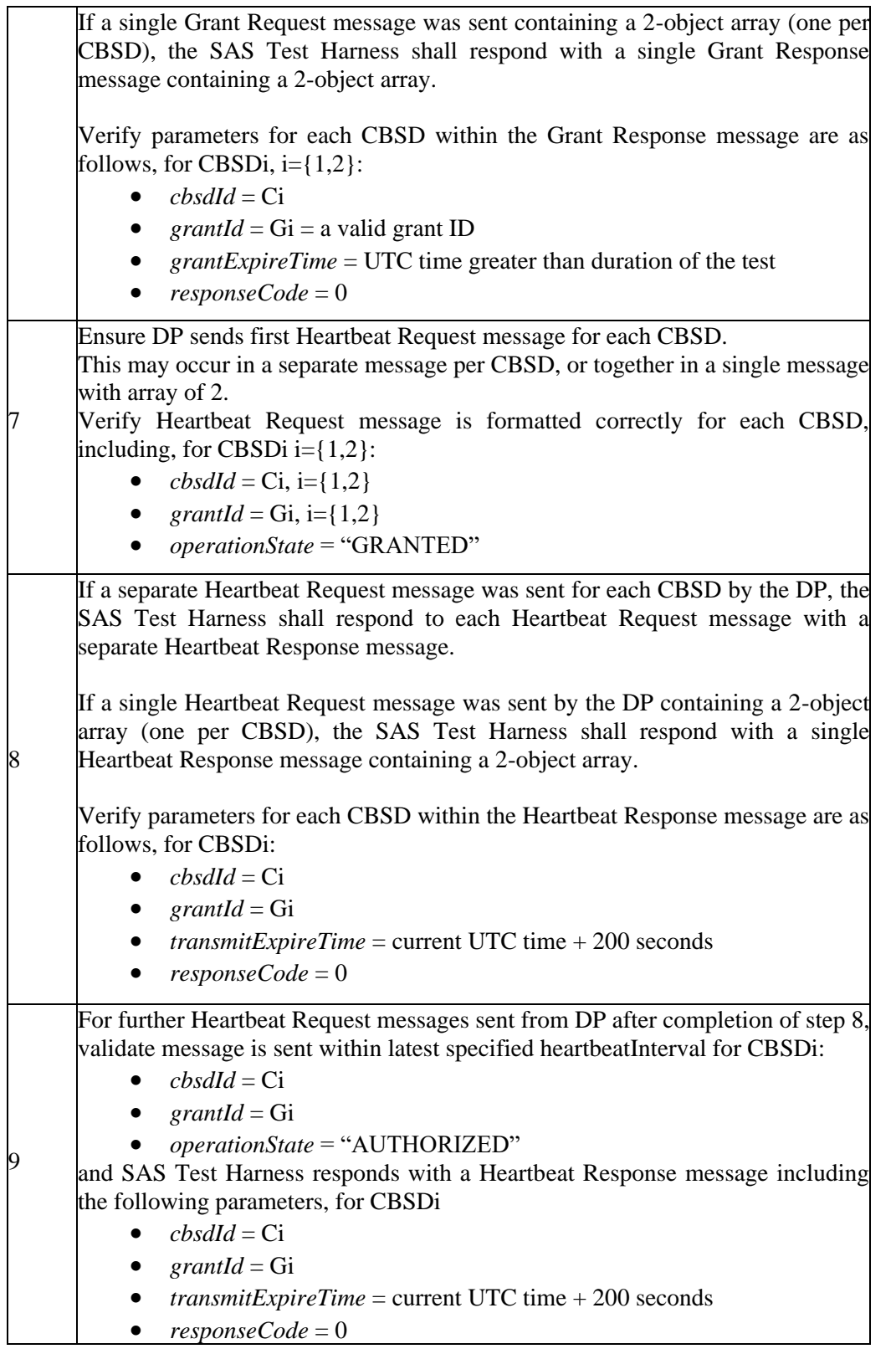

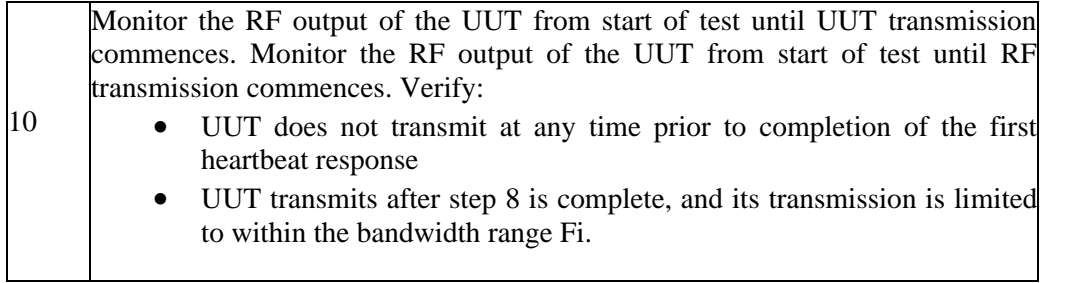

#### 12) [WINNF.FT.C.HBT.3] Heartbeat responseCode=105 (DEREGISTER) The following are the test execution steps.

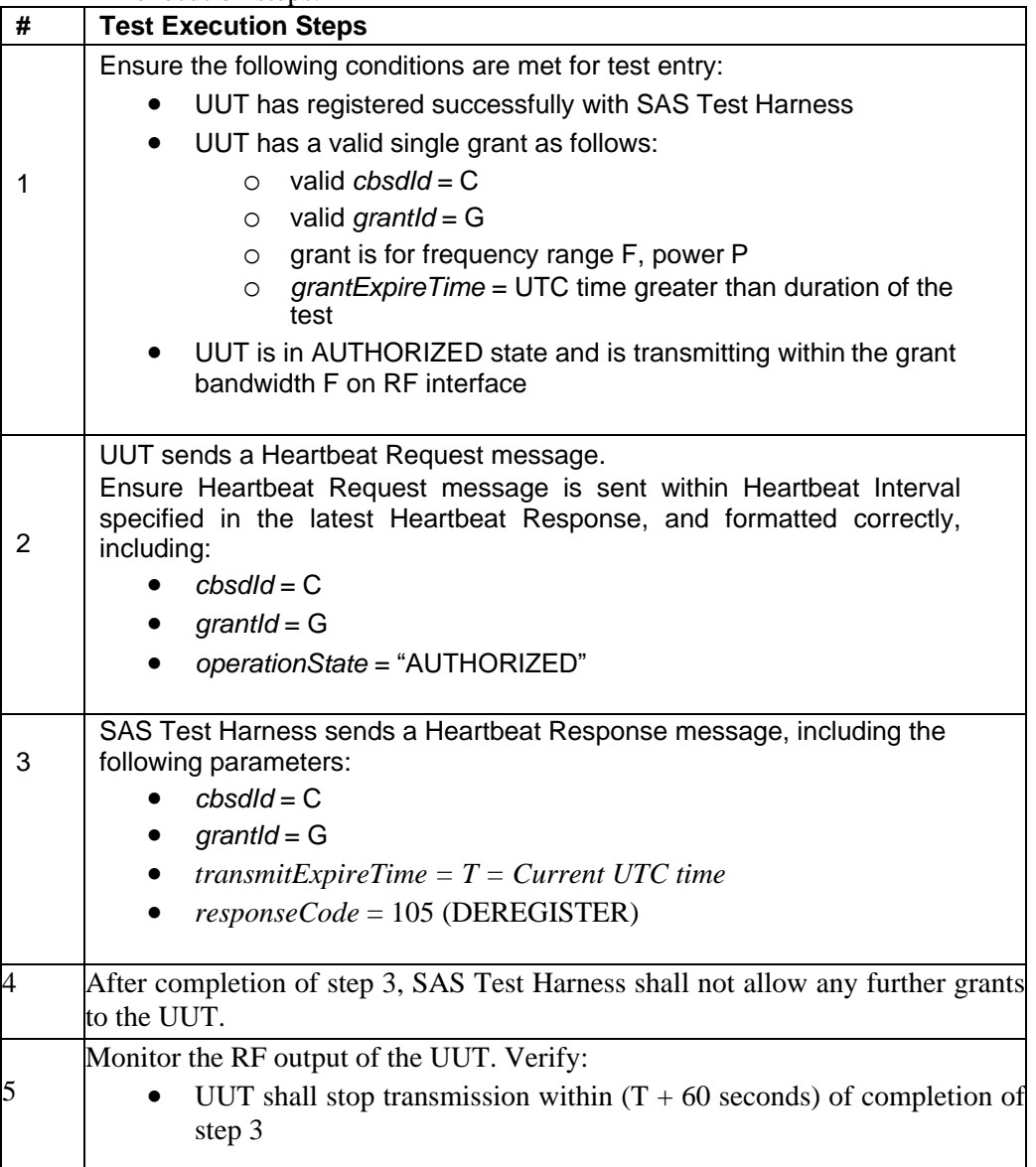

### 13) [WINNF.FT.C.HBT.5] Heartbeat responseCode=501 (SUSPENDED\_GRANT) in First Heartbeat Response

The following are the test execution steps.

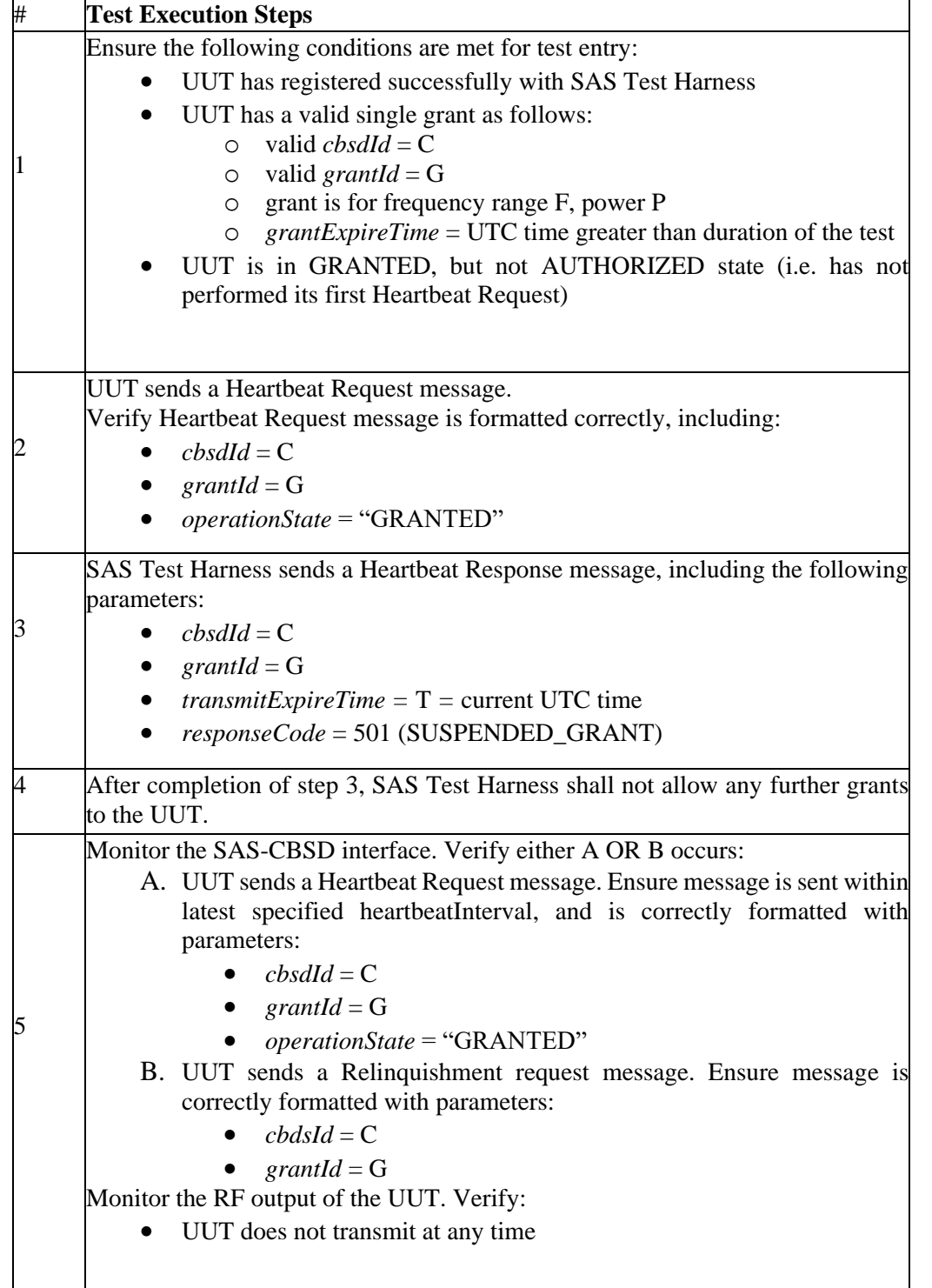

14) [WINNF.FT.C.HBT.6] Heartbeat responseCode=501 (SUSPENDED\_GRANT) in Subsequent Heartbeat Response

The following are the test execution steps.

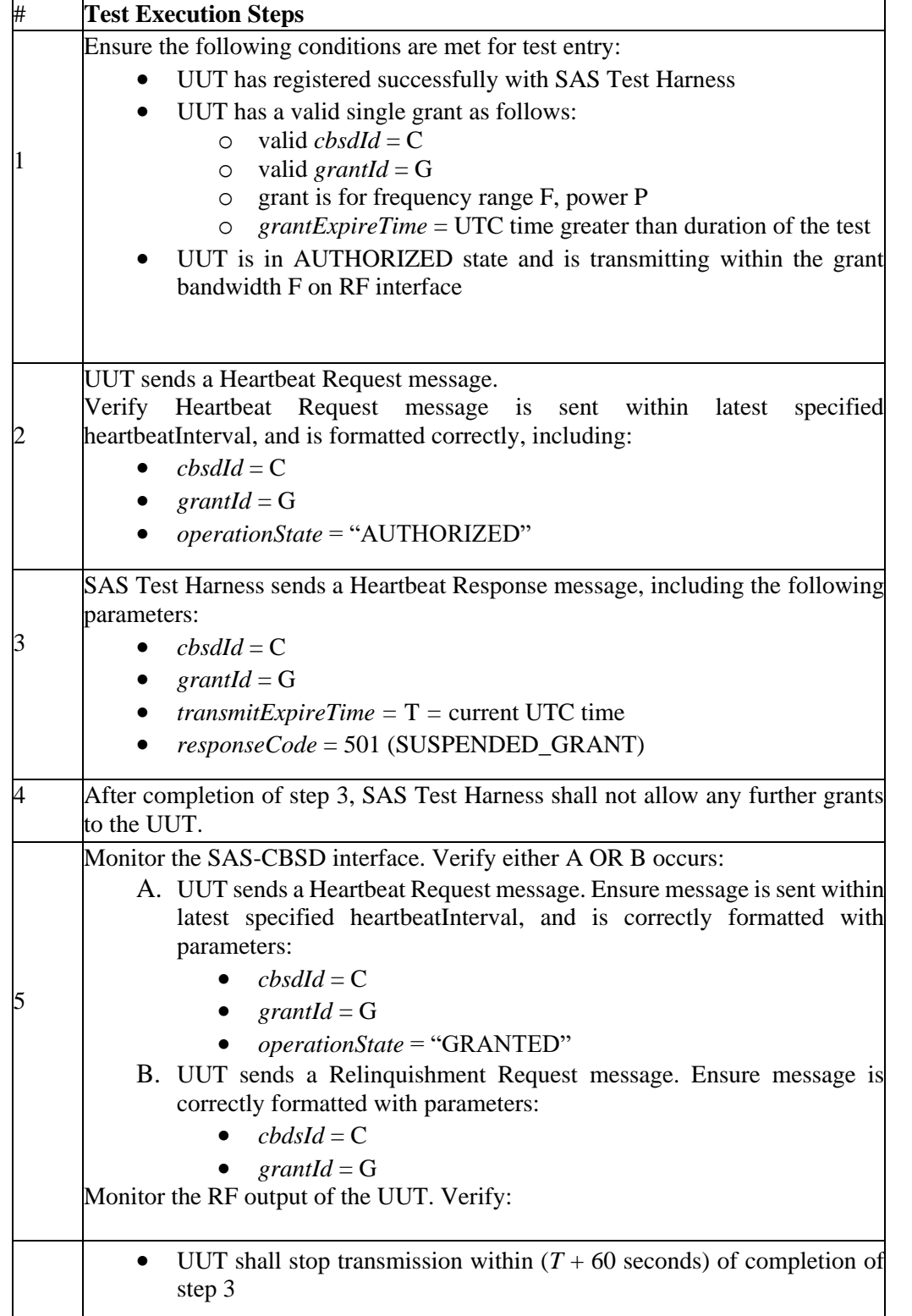

15) [WINNF.FT.C.HBT.7] Heartbeat responseCode=502 (UNSYNC\_OP\_PARAM) The following are the test execution steps.

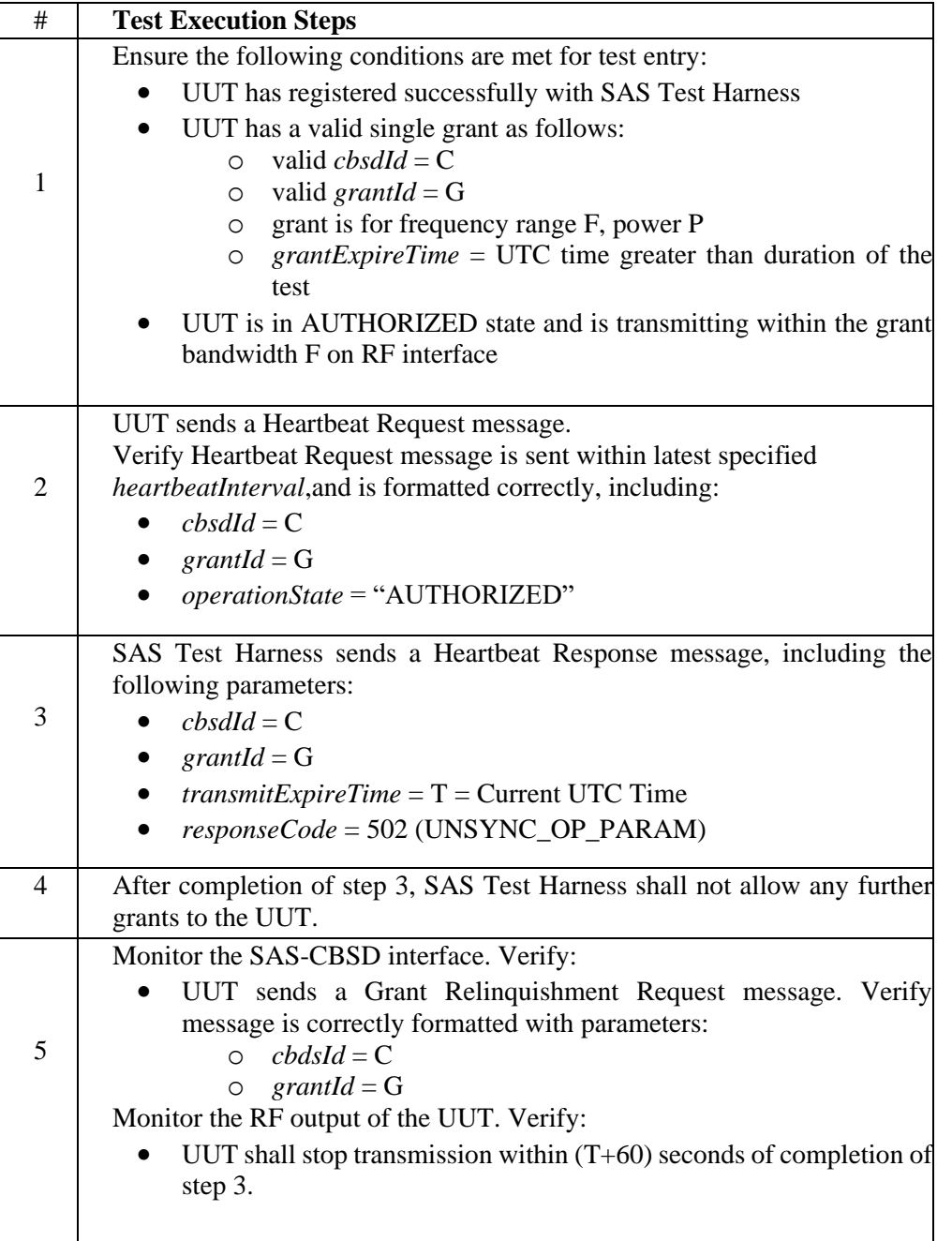

16) [WINNF.FT.D.HBT.8] Domain Proxy Heartbeat responseCode=500 (TERMINATED\_GRANT)

This test case applies to Domain Proxy supervising two CBSDs. The following are the test execution steps.

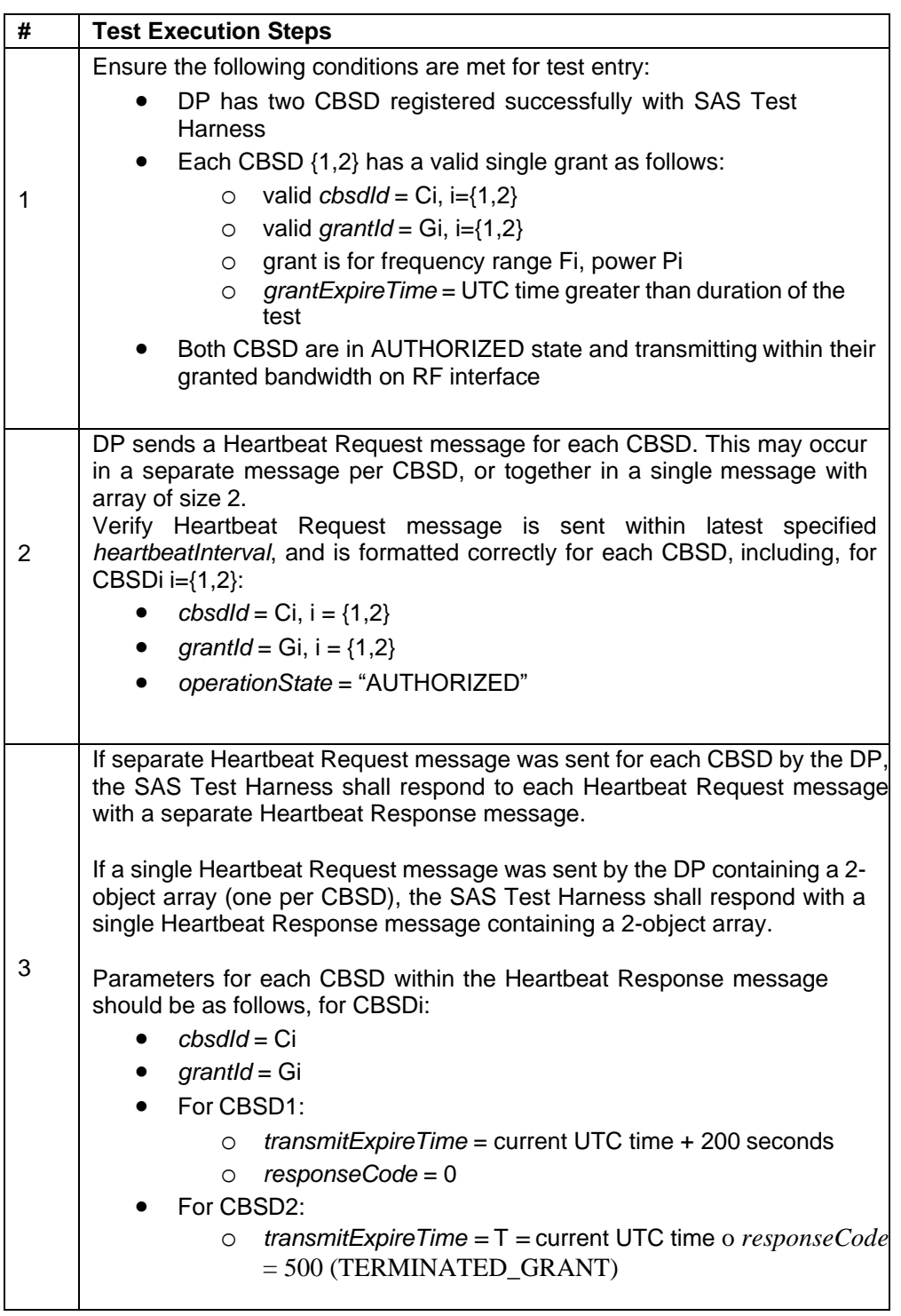

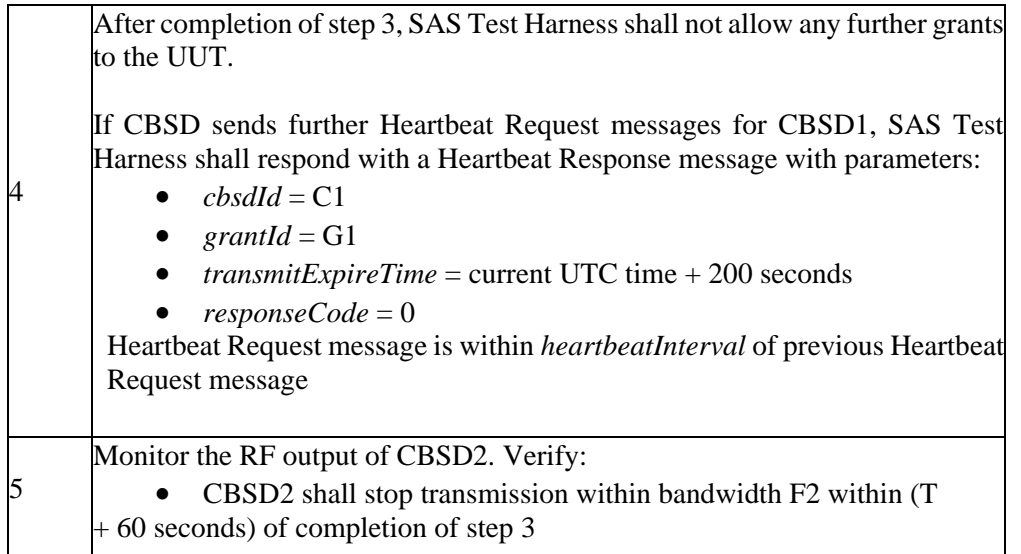

17) [WINNF.FT.C.HBT.9] Heartbeat Response Absent (First Heartbeat) The following are the test execution steps.

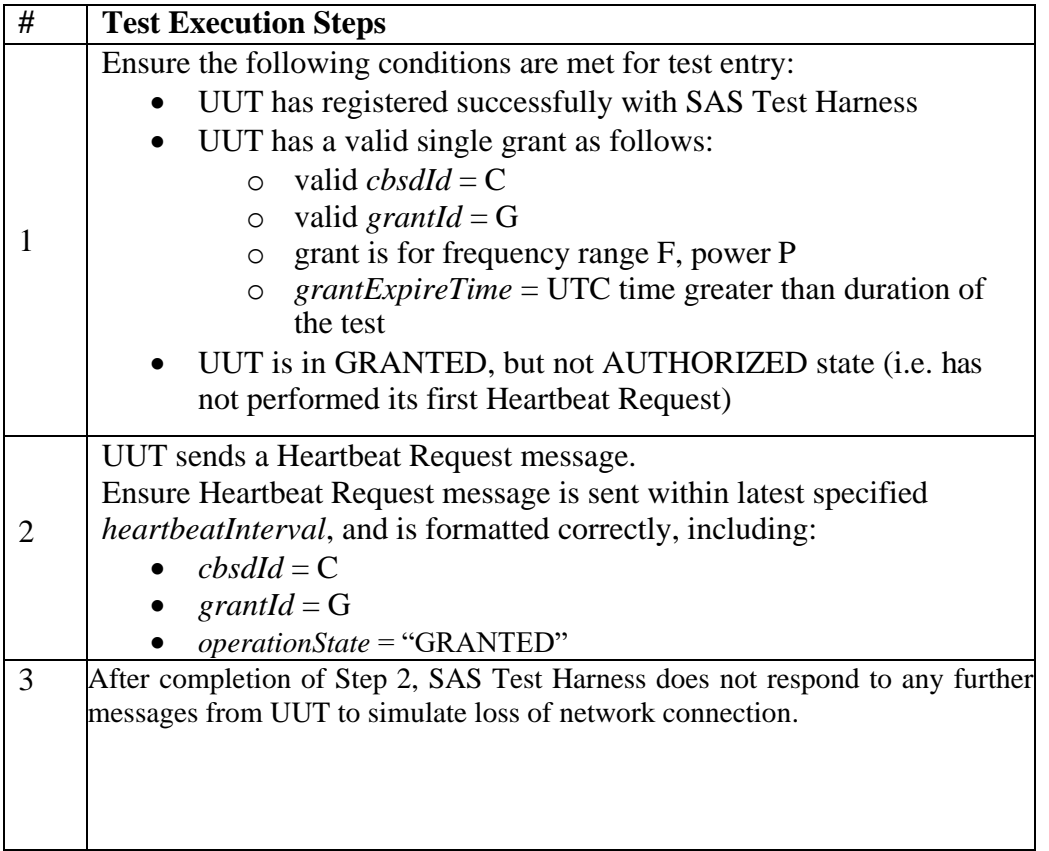

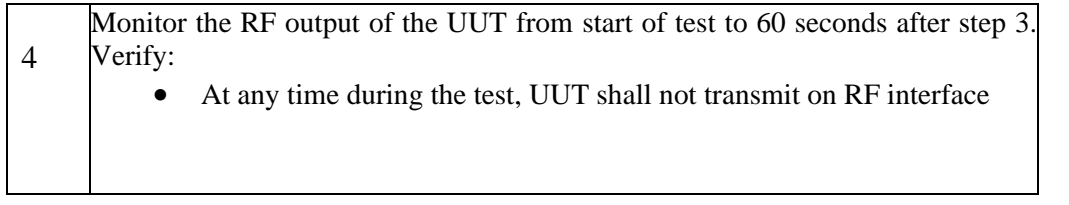

18) [WINNF.FT.C.HBT.10] Heartbeat Response Absent (Subsequent Heartbeat) The following are the test execution steps.

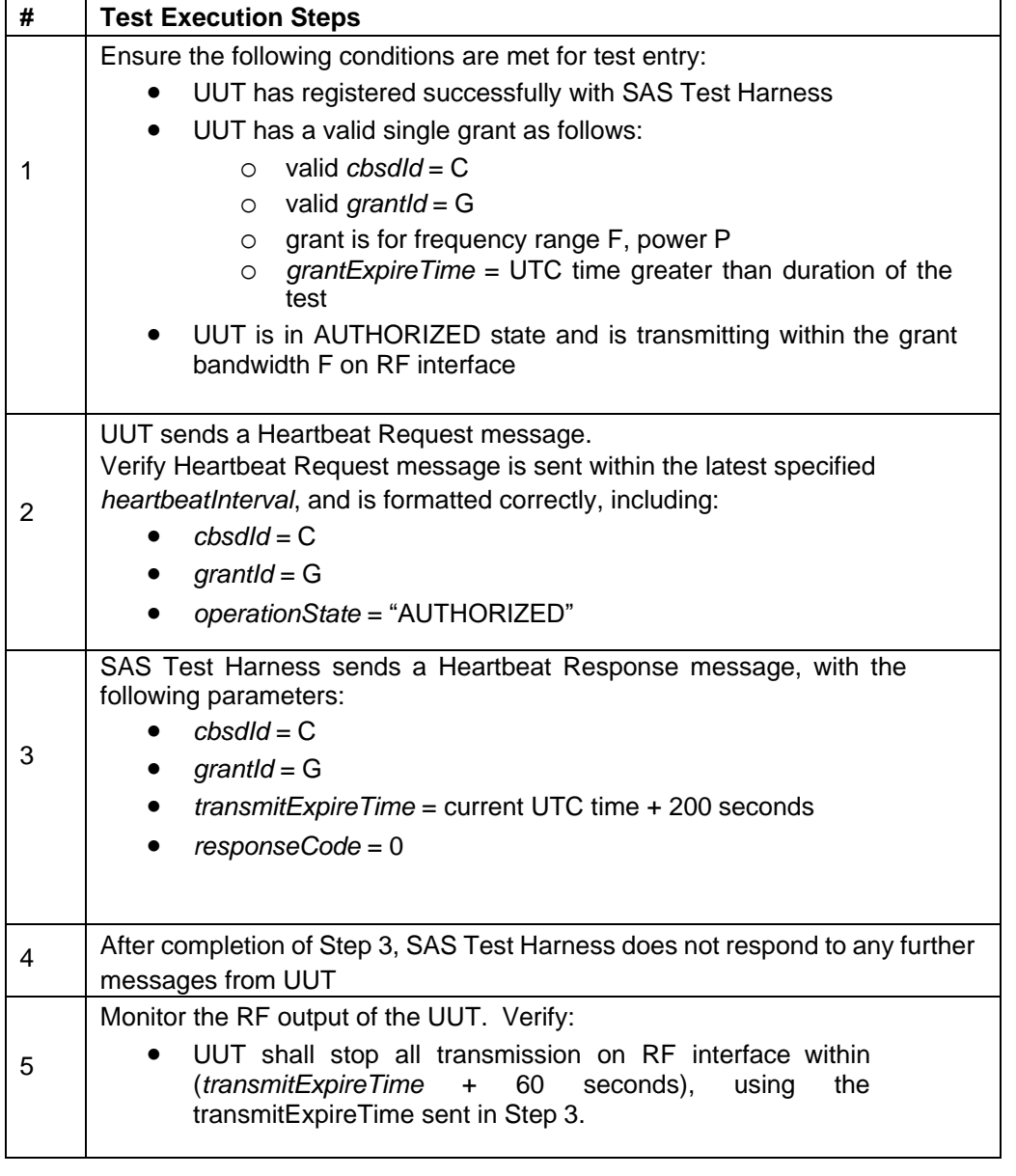

19) [WINNF.FT.C.HBT.11] Successful Grant Renewal in Heartbeat Test Case The following are the test execution steps.

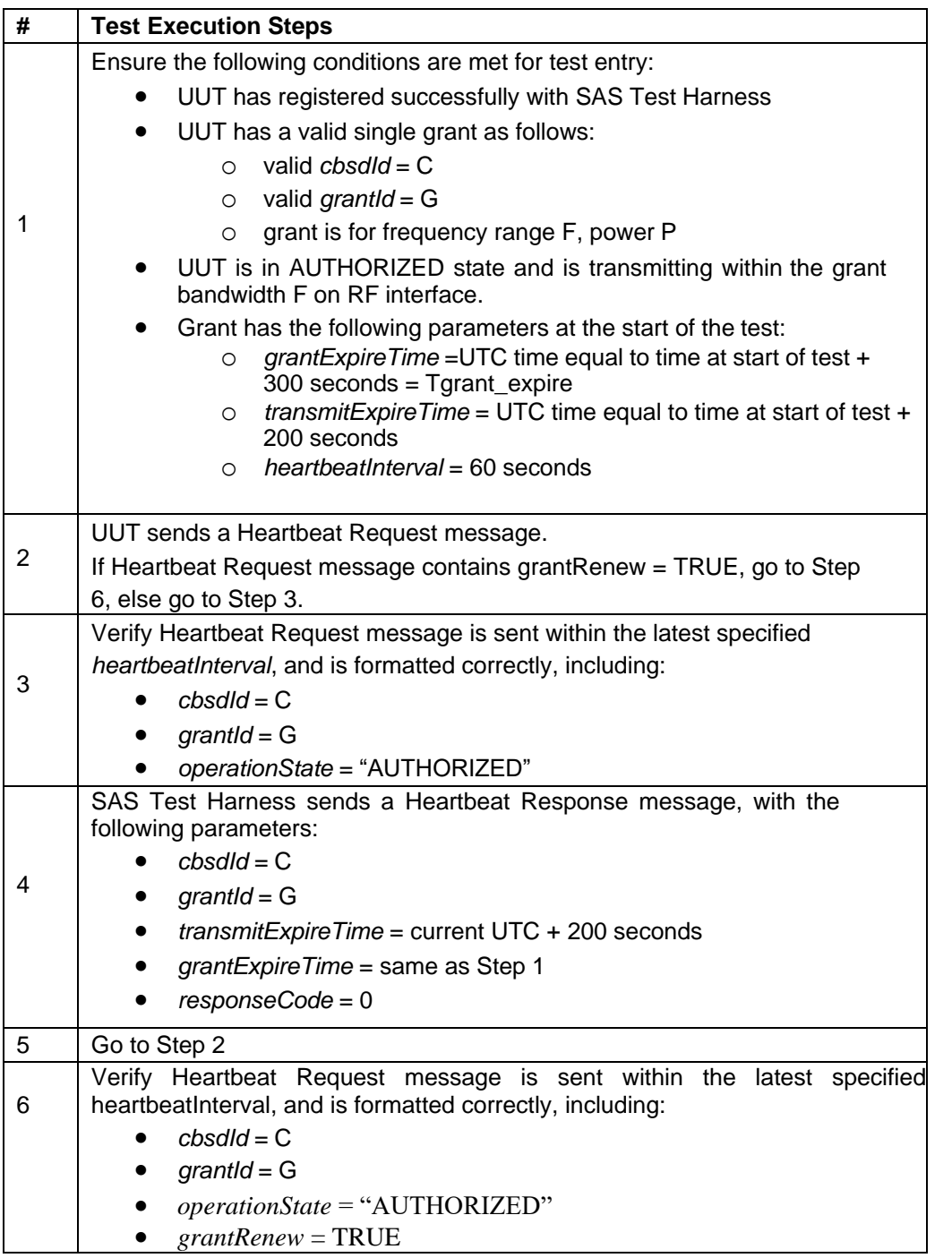

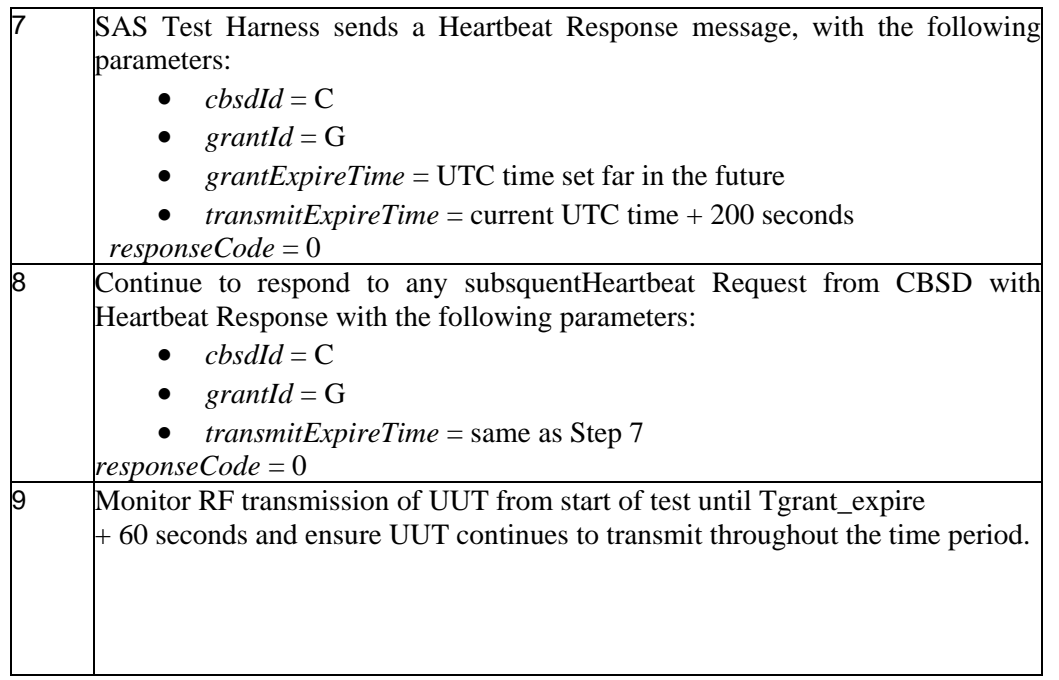

20) [WINNF.FT.D.MES.2] Domain Proxy Registration Response contains *measReportConfig*

This test case is mandatory for Domain Proxy supervising CBSD which support RECEIVED\_POWER\_WITHOUT\_GRANT.

The following steps describes the test execution steps:

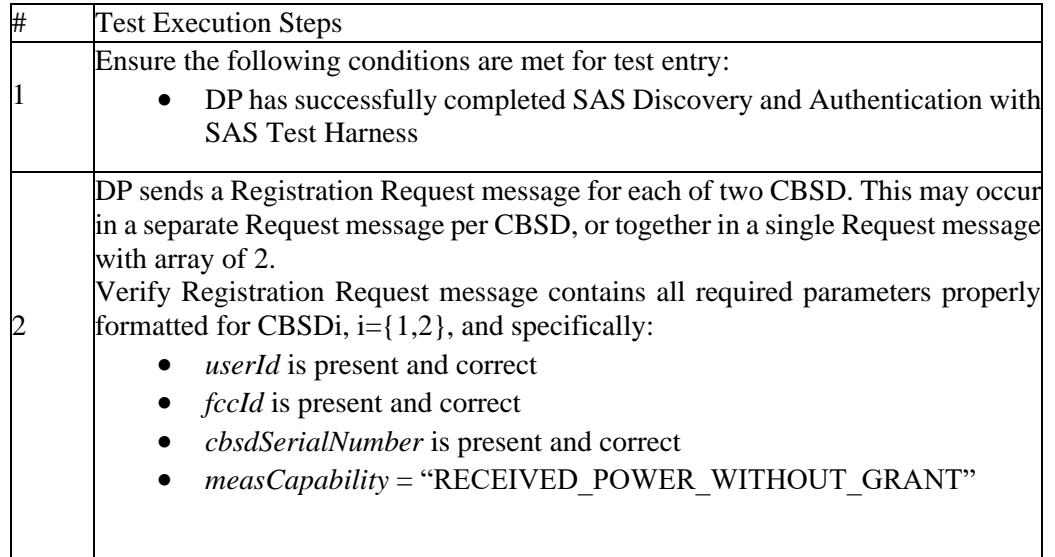

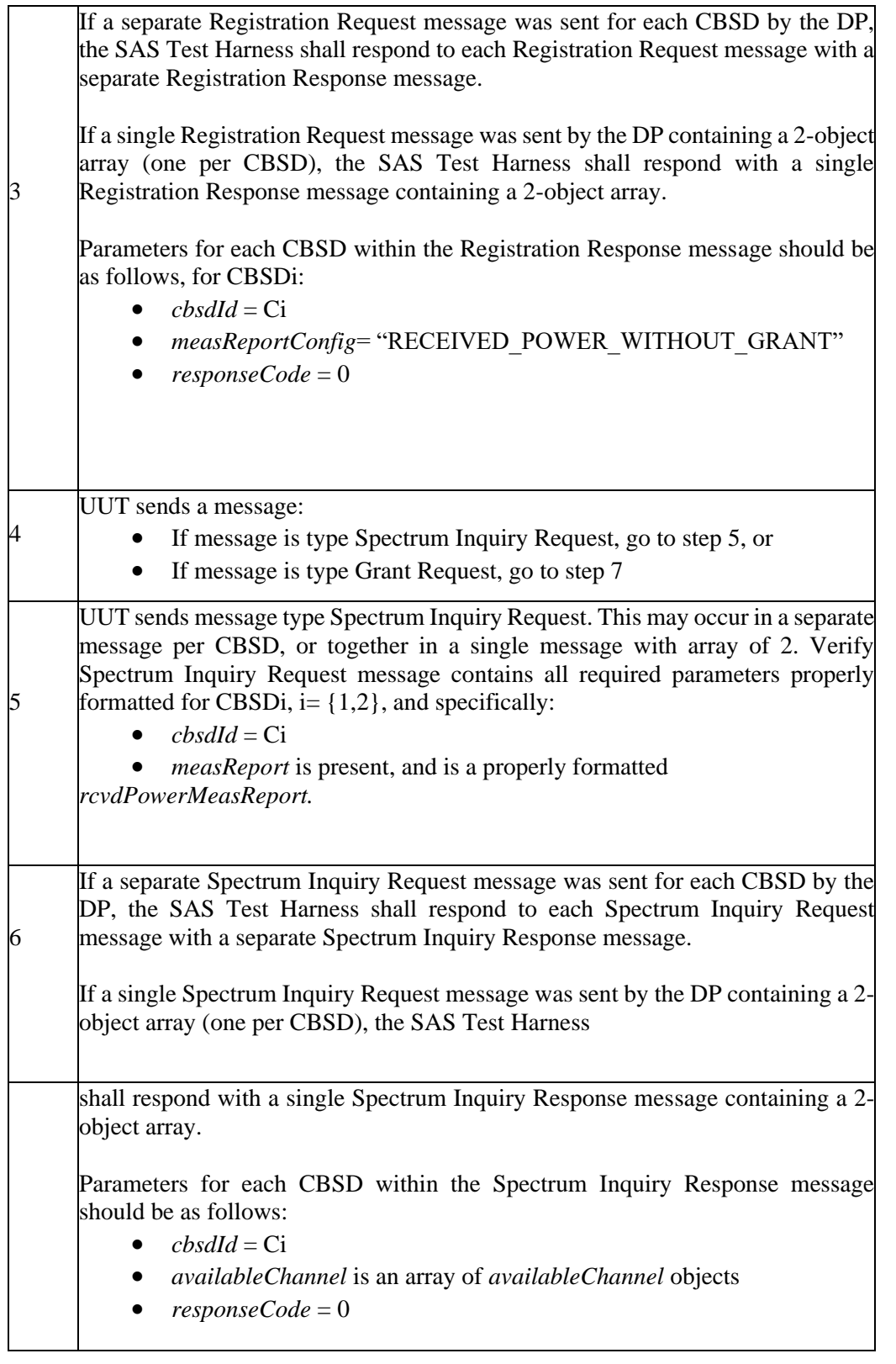

UUT sends message type Grant Request message. This may occur in a separate message per CBSD, or together in a single message with array of 2. Verify the Grant Request message contains all required parameters properly formatted for CBSDi,  $i = \{1, 2\}$ , and specifically:  $\bullet$  *cbsdId* = Ci • *measReport* is present, and is a properly formatted *rcvdPowerMeasReport.*

### *21)* [WINNF.FT.C.MES.3] Grant Response contains *measReportConfig*

This test case is mandatory for UUT supporting RECEIVED\_POWER\_WITH\_GRANT measurement reports. The following steps describes the test execution steps:

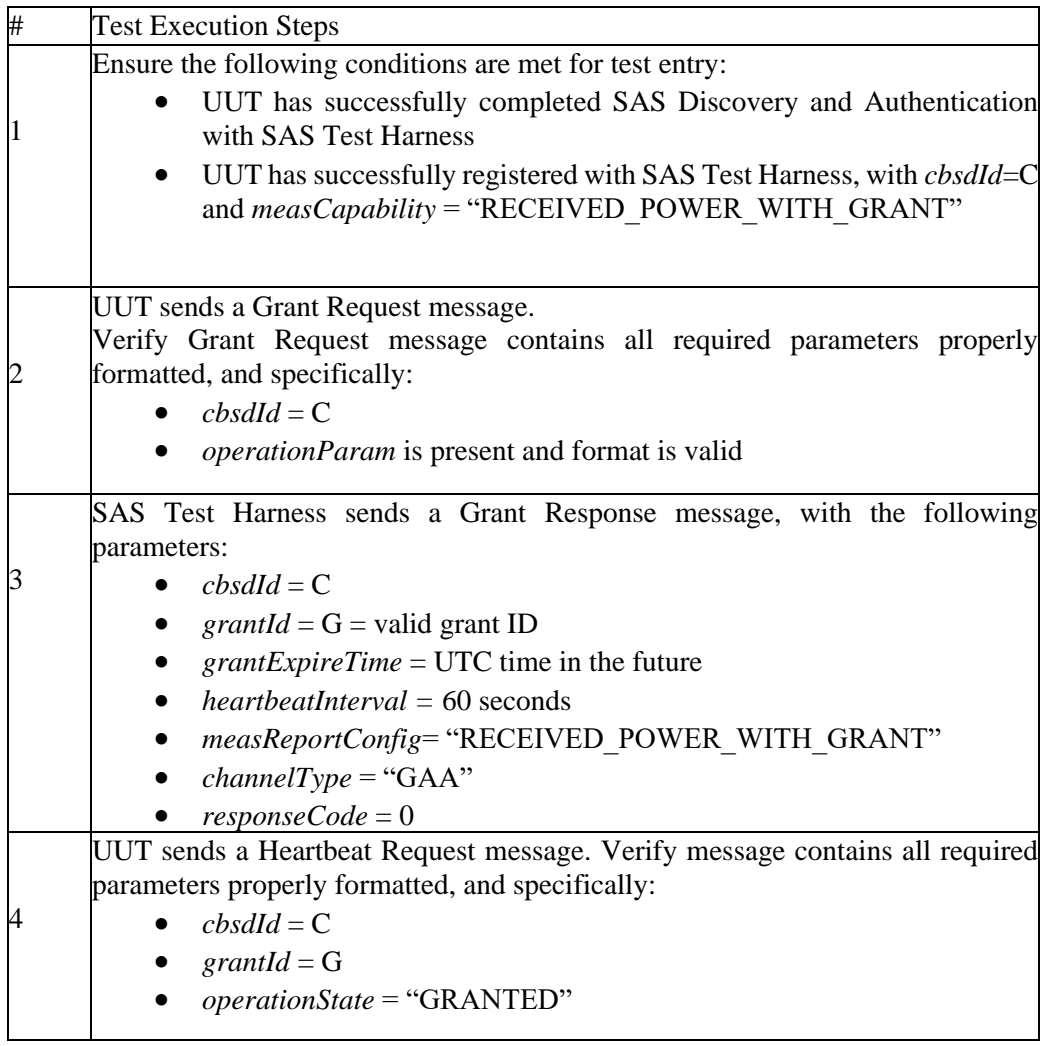

7

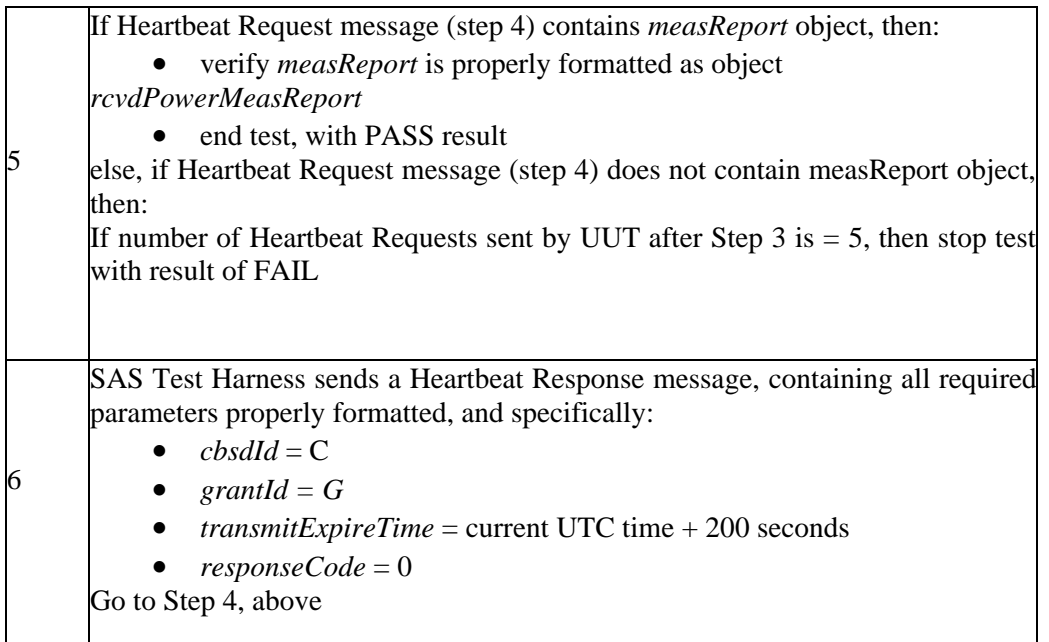

### 22) [WINNF.FT.D.MES.5] Domain Proxy Heartbeat Response contains *measReportConfig*

This test case is mandatory for Domain Proxy supervising CBSD which support RECEIVED\_POWER\_WITH\_GRANT measurement reports.

The following steps describes the test execution steps:

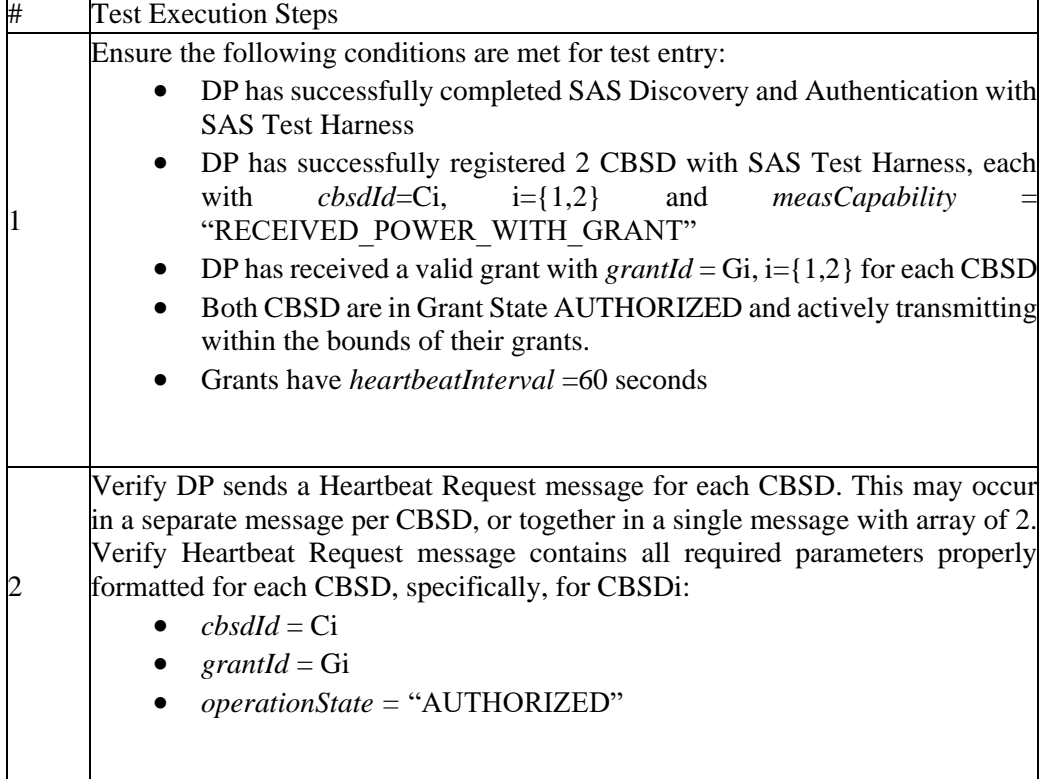

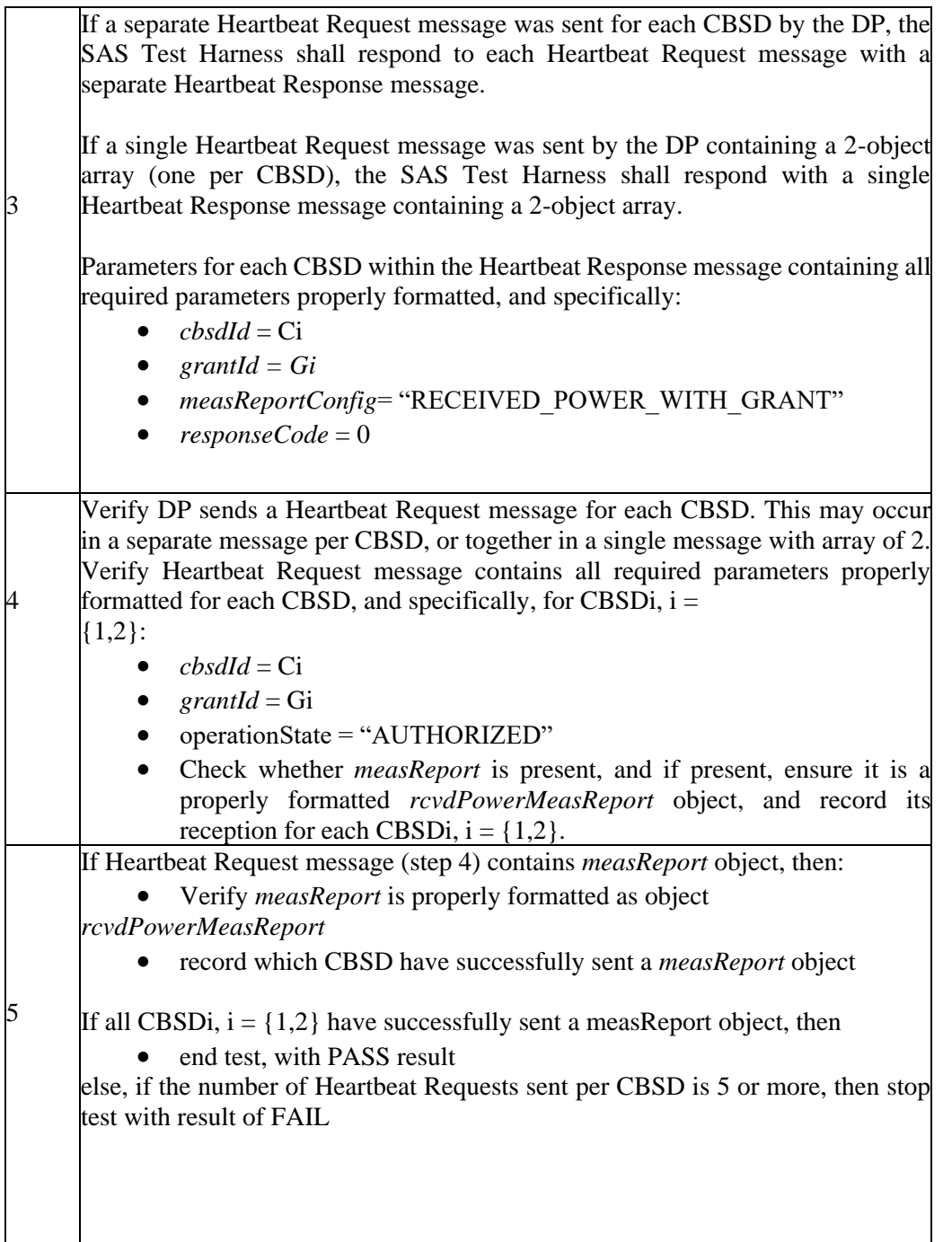

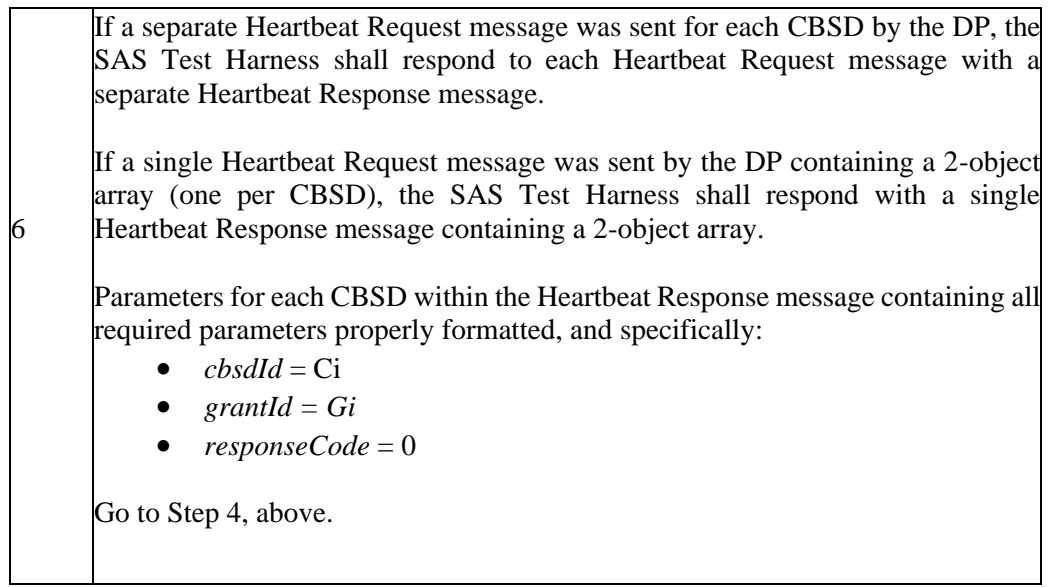

23) [WINNF.FT.D.RLQ.2] Domain Proxy Successful Relinquishment The following are the test execution steps.

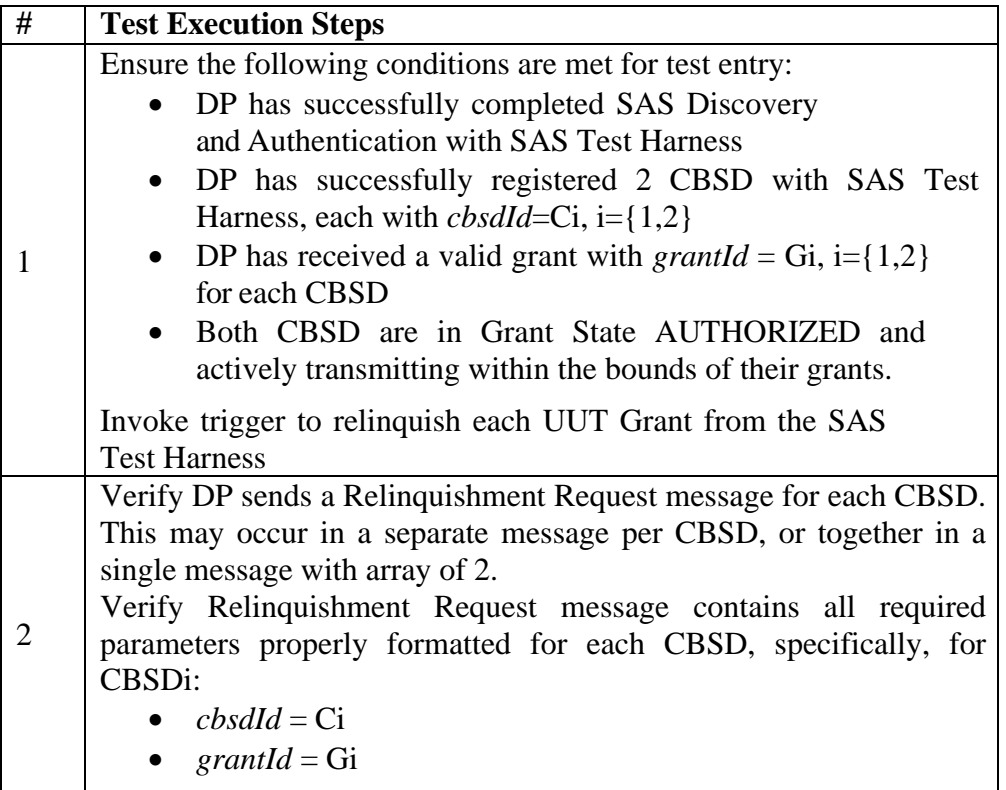

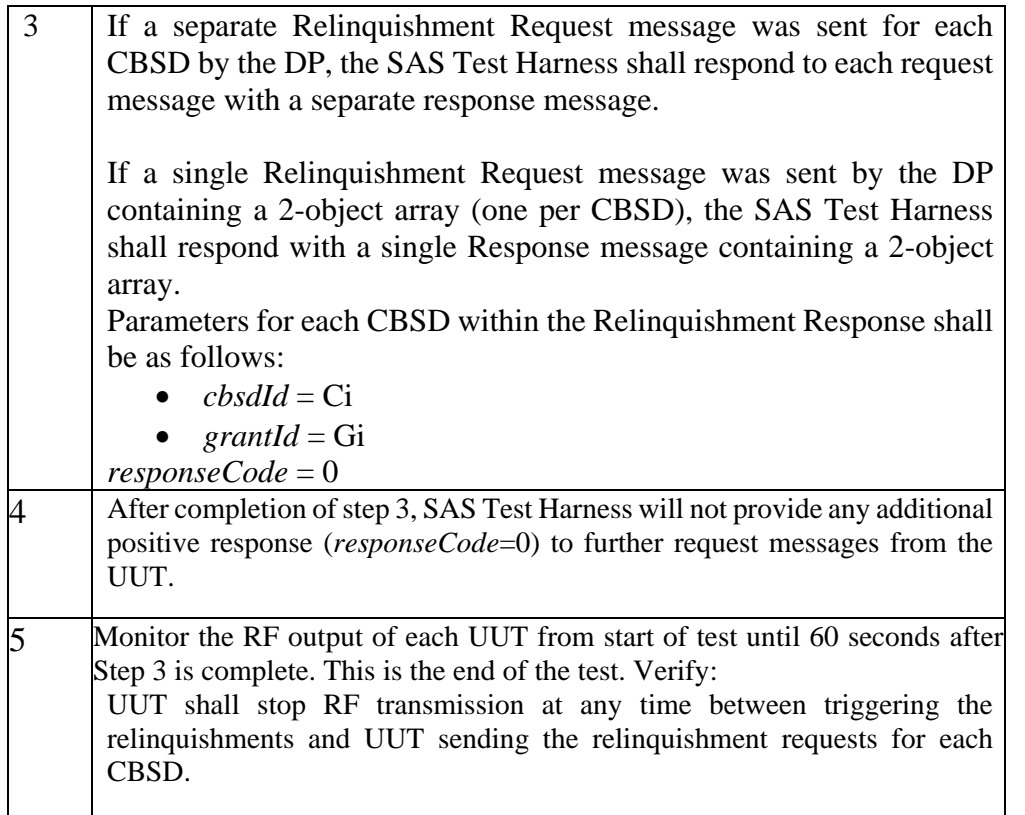

24) [WINNF.FT.D.RLQ.4] Domain Proxy Unsuccessful Relinquishment, responseCode=102 This test case applies to Domain Proxy supervising two CBSDs. The following are the test execution steps where the Relinquishment response contains *responseCode* (Ri) = 102 for each CBSD.

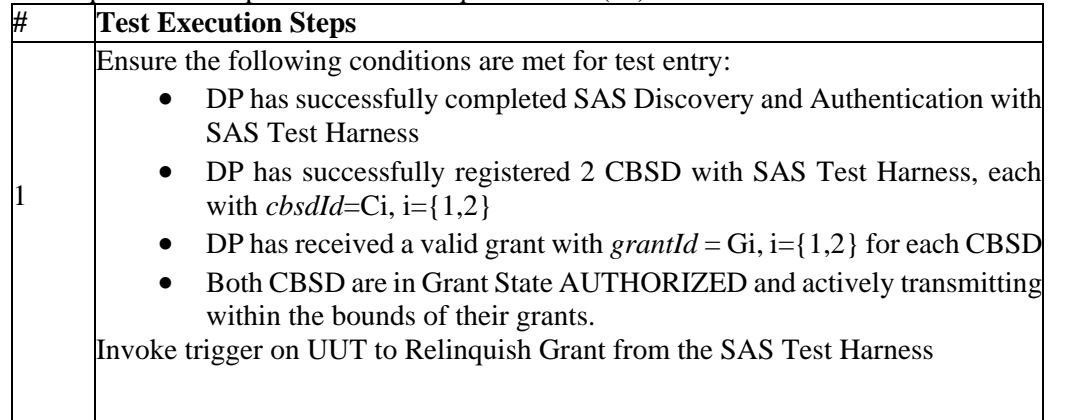

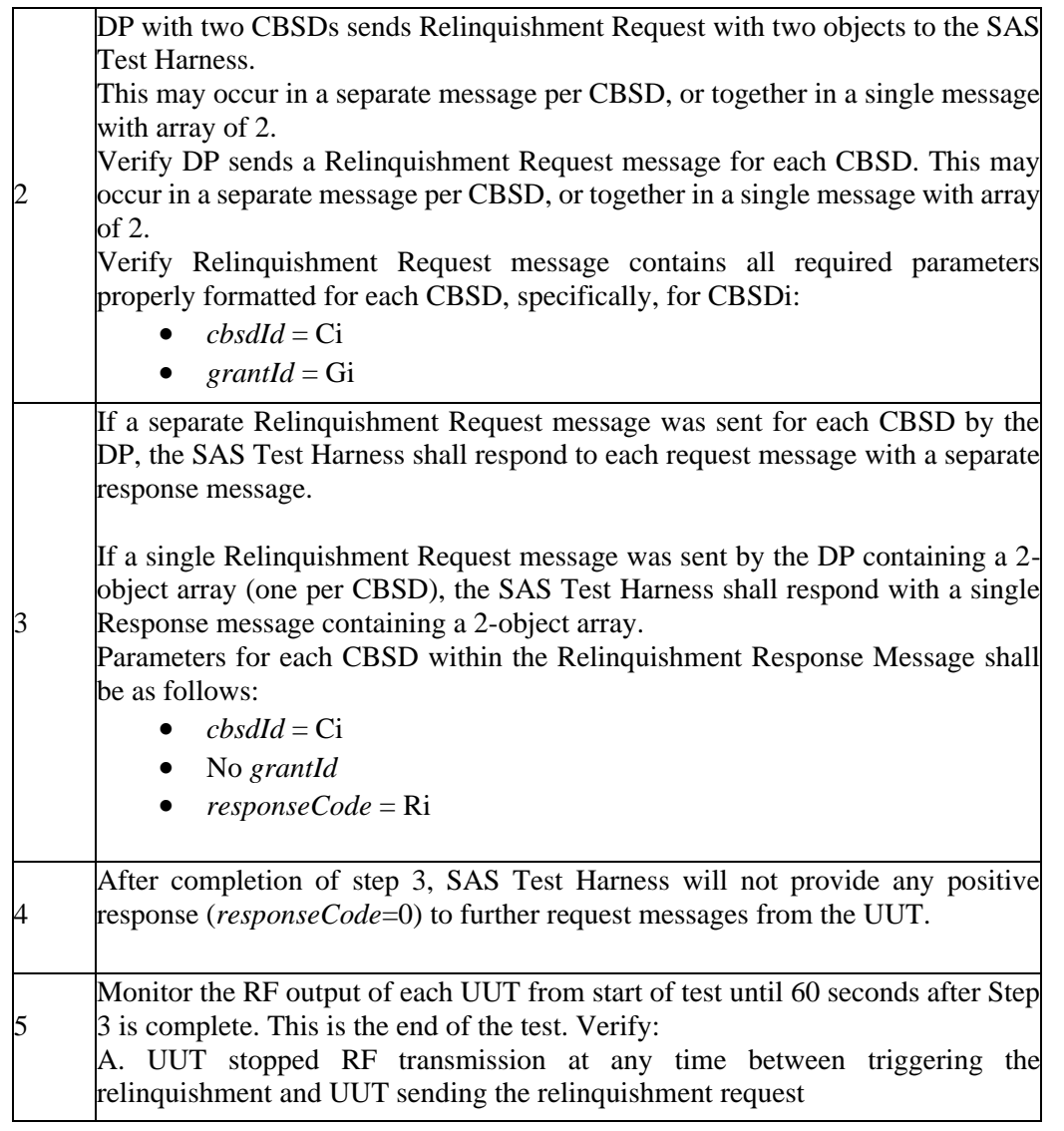

25) [WINNF.FT.D.RLQ.6] Domain Proxy Unsuccessful Relinquishment, responseCode=103

The same steps provided for WINNF.FT.D.RLQ.4 shall be executed for this test, with the exception that the Relinquishment response contains responseCode  $(Ri) = 103$  and responseData = "grantId" for each CBSD.

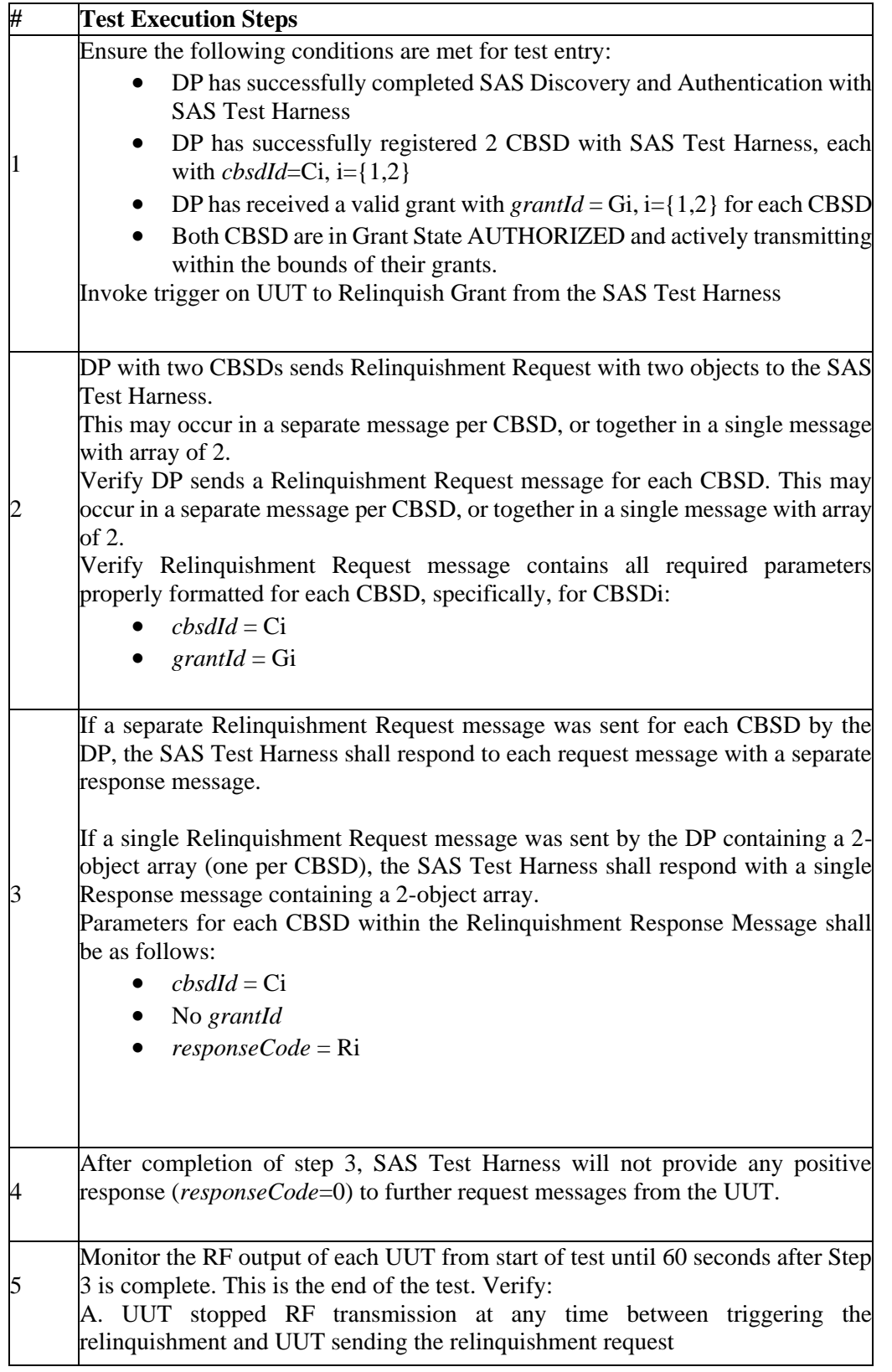

26) [WINNF.FT.D.DRG.2] Domain Proxy Successful Deregistration The following are the test execution steps.

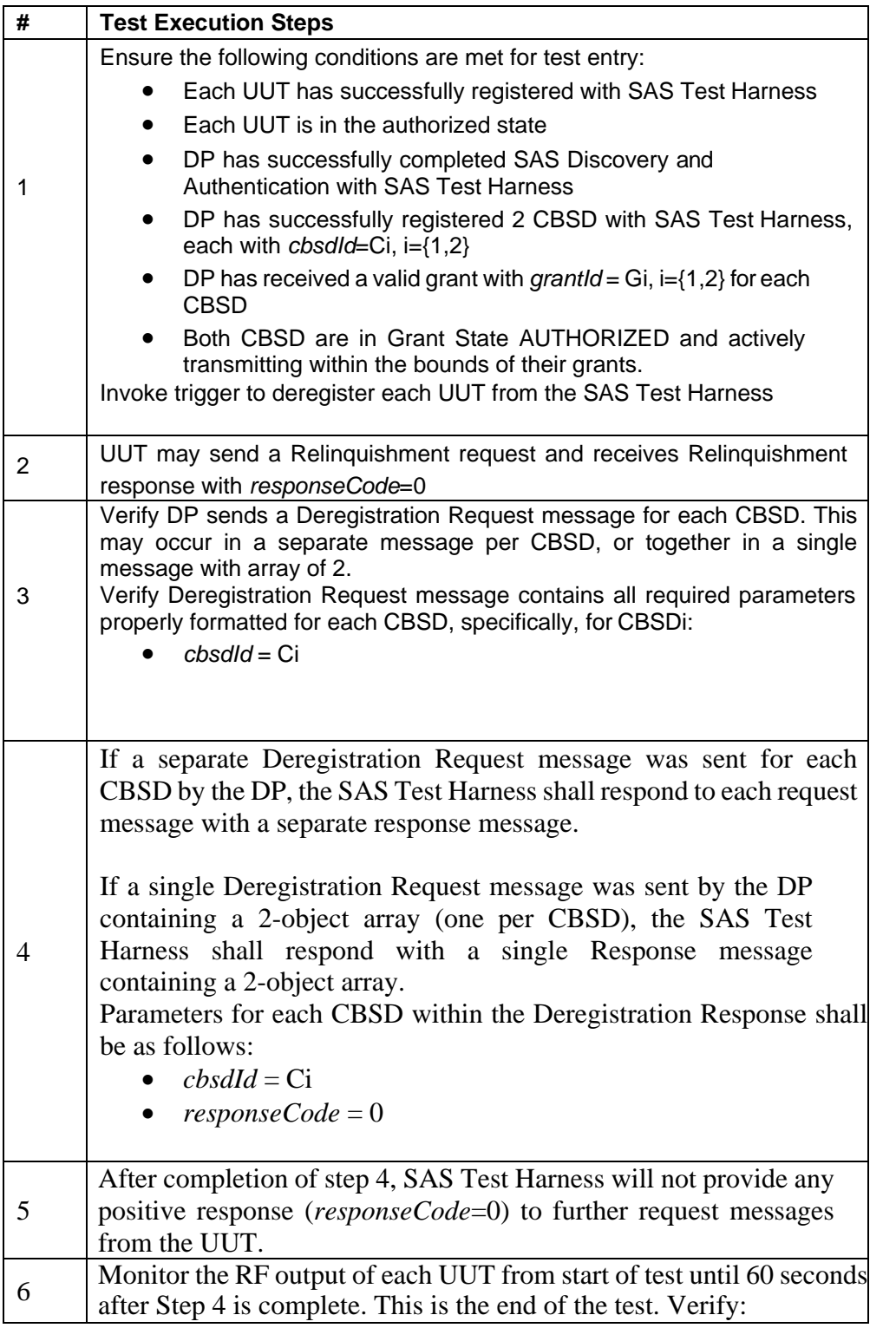

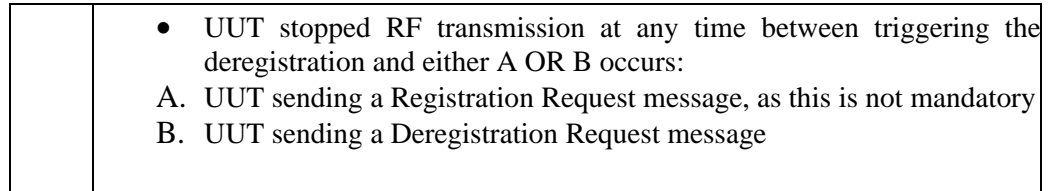

### 27) [WINNF.FT.D.DRG.4] Domain Proxy Deregistration responseCode=102

The following are the test execution steps where the Deregistration response contains  $responseCode$  (Ri) = 102 for each CBSD.

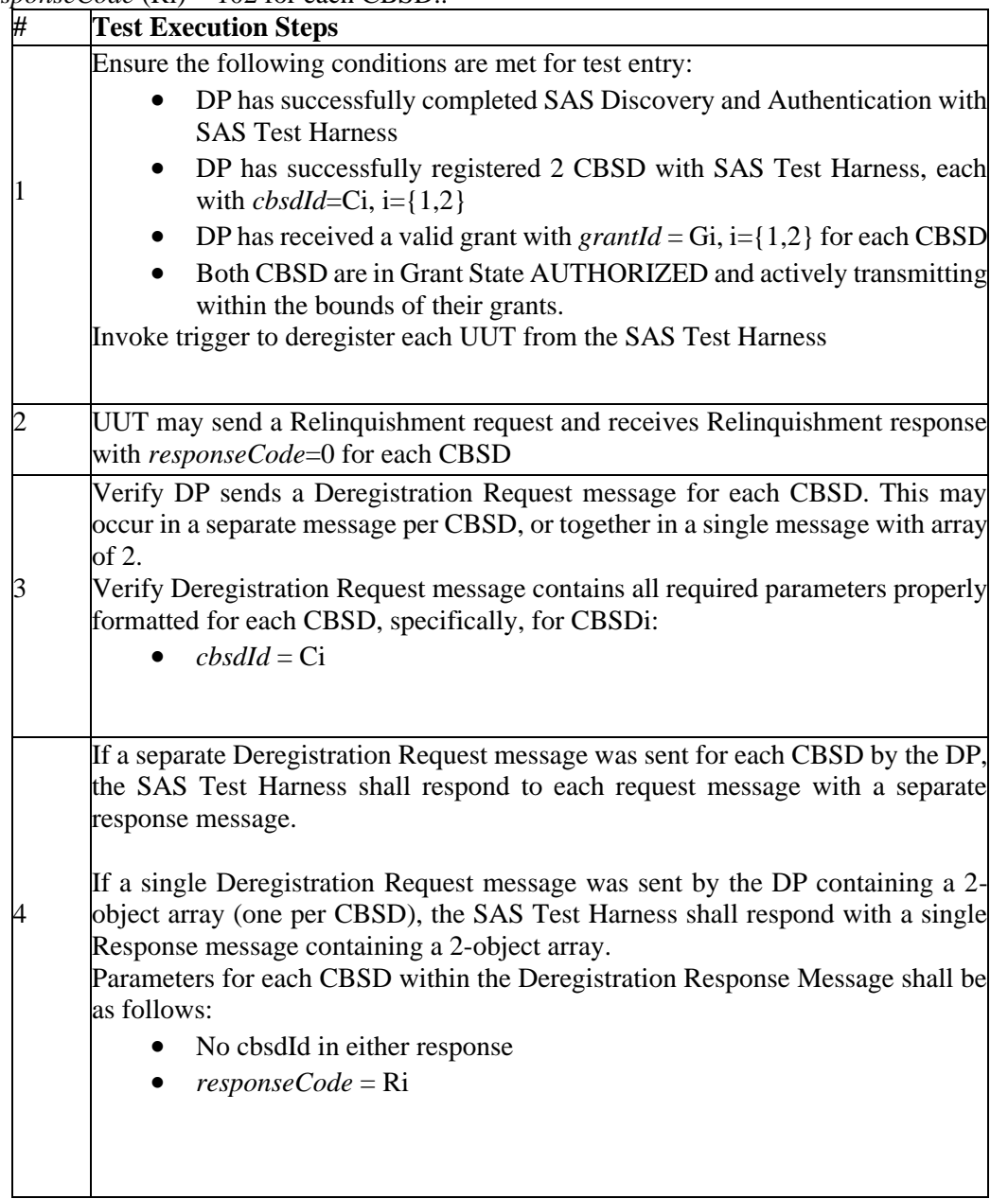

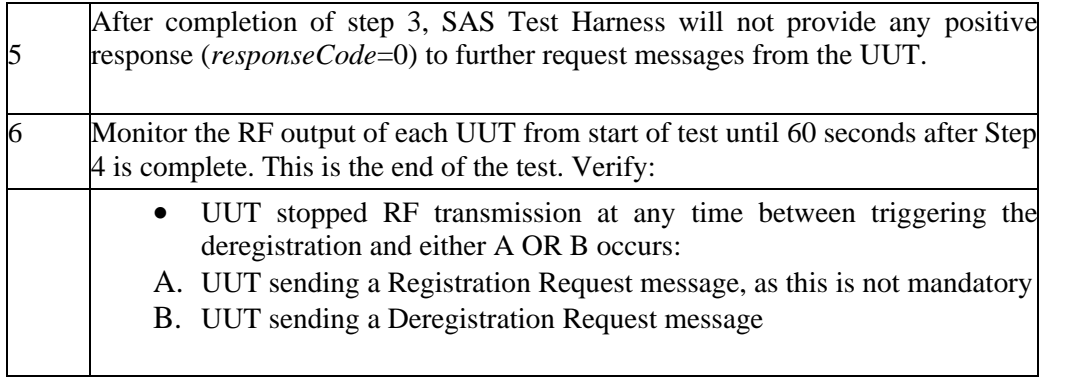

28) [WINNF.FT.C.DRG.5] Deregistration responseCode=103

The same steps provided for WINNF.FT.C.DRG.3 shall be executed for this test, with the exception that the Deregistration response contains *responseCode* (R) = 103 and *responseData* = "cbsdId".

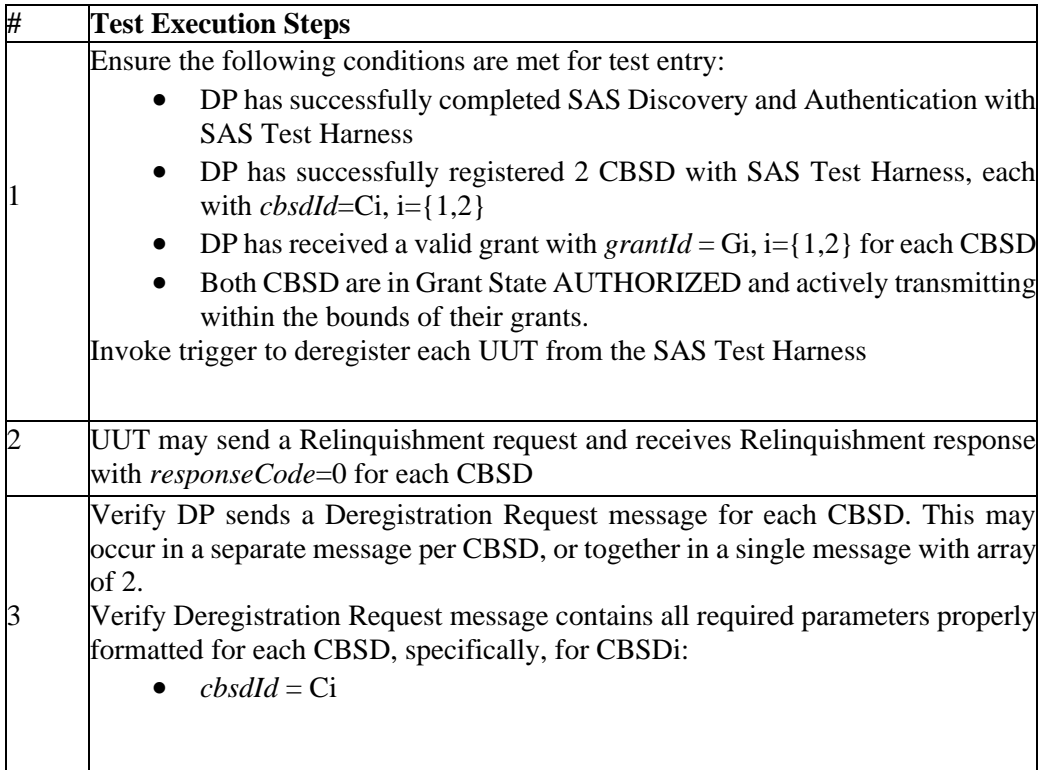

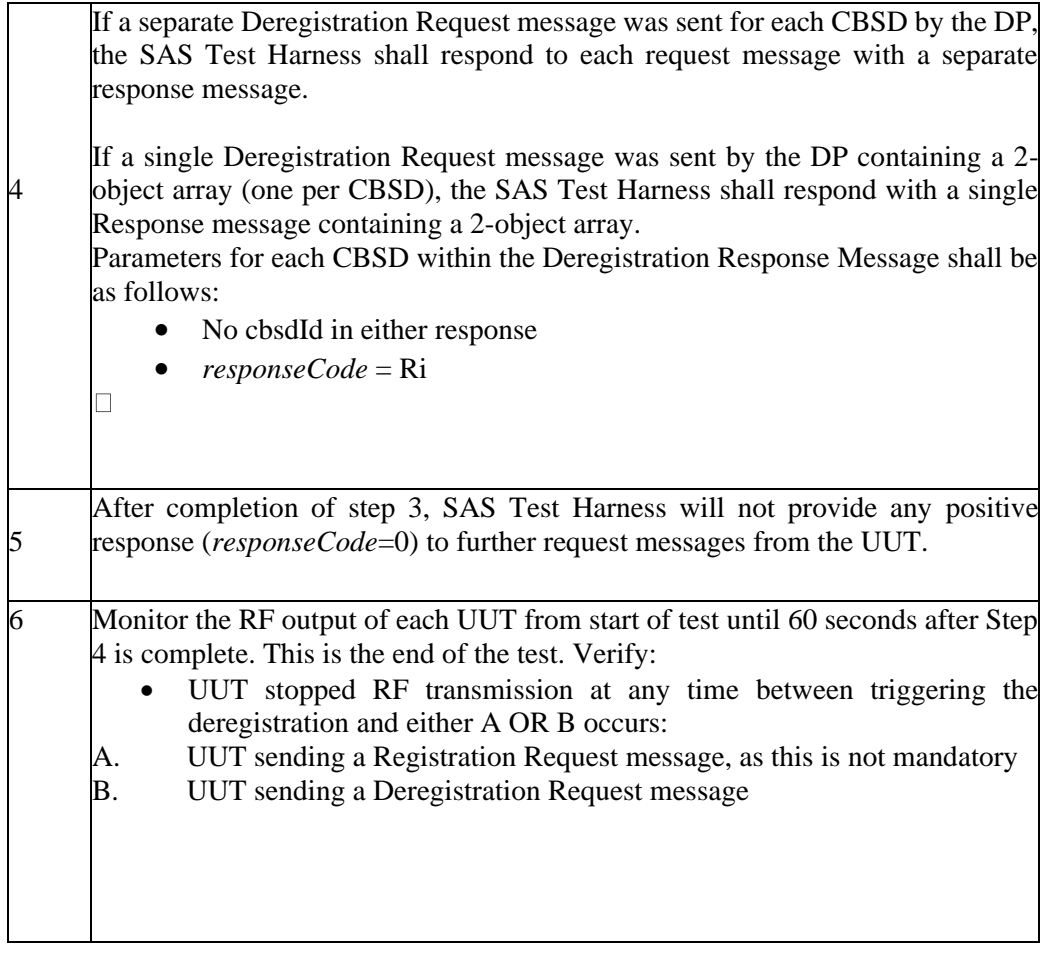

### 29) [WINNF.FT.C.SCS.1] Successful TLS connection between UUT and SAS Test Harness

### The following are the test execution steps.

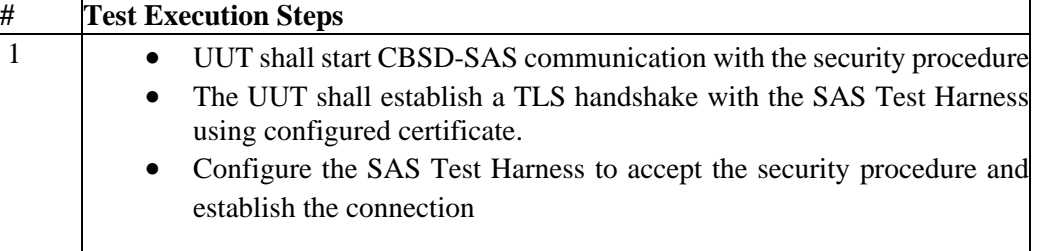

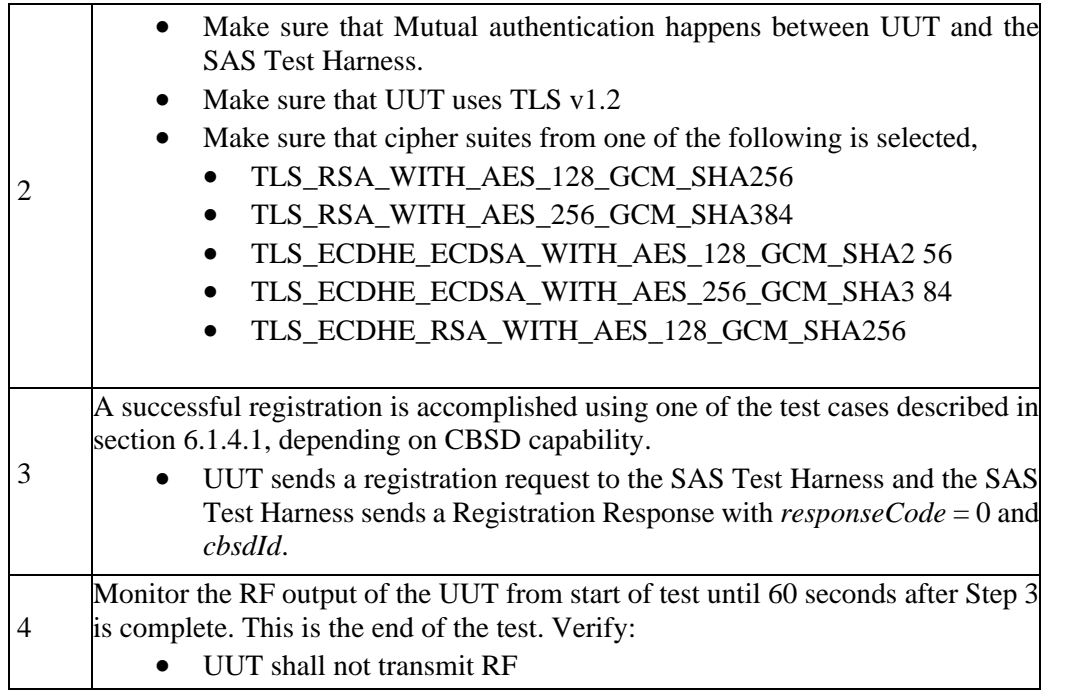

30) [WINNF.FT.C.SCS.2] TLS failure due to revoked certificate Testpre-requisite: The certificate at the SAS Test Harness shall be marked as revoked The following are the test execution steps:

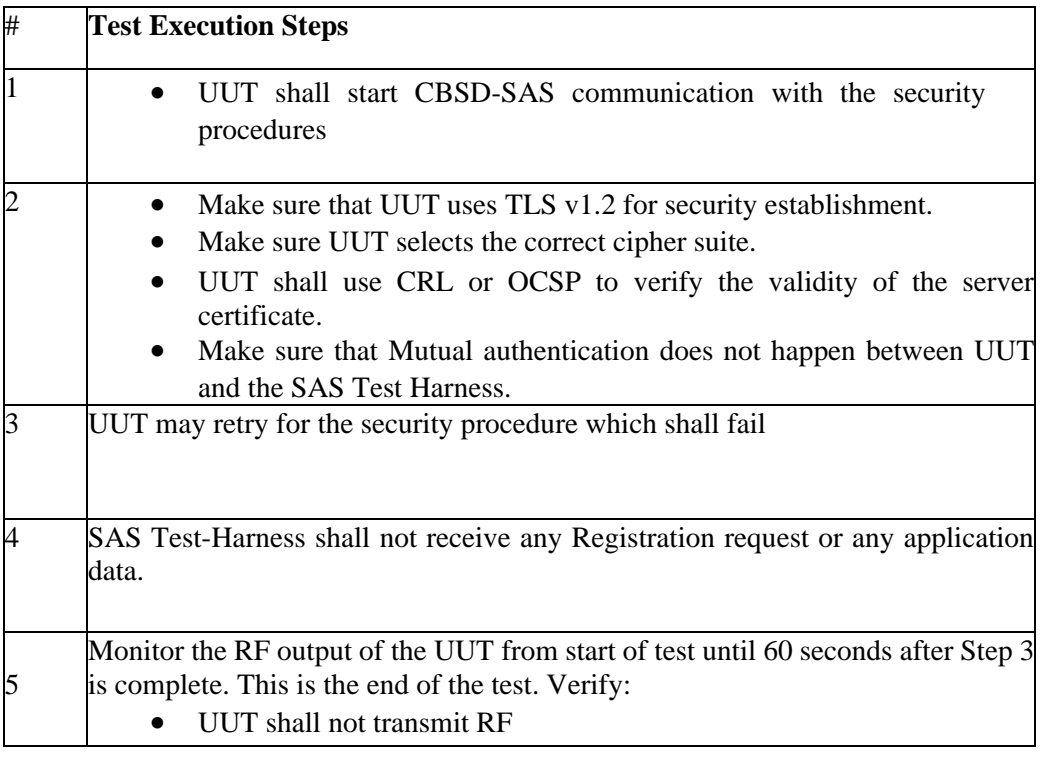

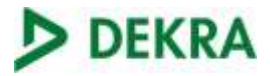

### 31) [WINNF.FT.C.SCS.3] TLS failure due to expired server certificate

Test case pre-requisite:

Configure the SAS Test Harness such that server certificate is valid but expired.

The following are the test execution steps.

| # | <b>Test Execution Steps</b>                                                                                                    |
|---|----------------------------------------------------------------------------------------------------|
|   | UUT shall start CBSD-SAS communication with the security<br>procedures                                                                                                    |
|   | Make sure that UUT uses TLS v1.2 for security establishment.<br>Make sure UUT selects the correct cipher suite.<br>UUT shall use CRL or OCSP to verify the validity of the server<br>$\bullet$<br>certificate.<br>Make sure that Mutual authentication does not happen between UUT<br>and the SAS Test Harness. |
| B | UUT may retry for the security procedure which shall fail.                                                                                                    |
| 4 | SAS Test-Harness shall not receive any Registration request or any application<br>data.                                                                                                    |
| 5 | Monitor the RF output of the UUT from start of test until 60 seconds after Step 3<br>is complete. This is the end of the test. Verify:<br>UUT shall not transmit RF                                                                                                    |

32) [WINNF.FT.C.SCS.4] TLS failure when SAS Test Harness certificate is issued by an unknown CA

Test case pre-requisite:

 Equip the SAS Test Harness with certificate signed by an unknown CA to the CBSD. The following are the test execution steps.

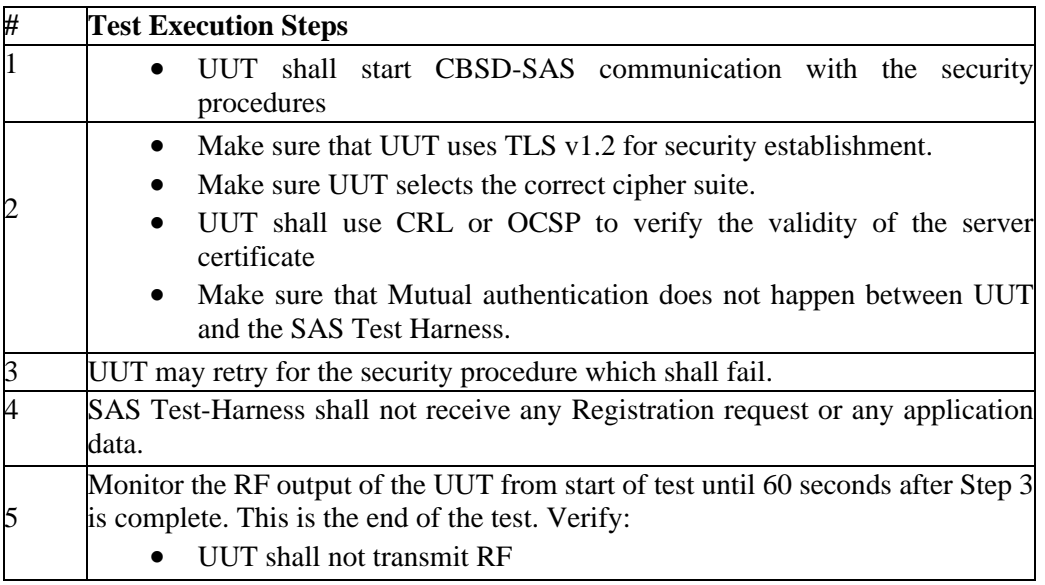

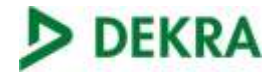

### 33) [WINNF.FT.C.SCS.5] TLS failure when certificate at the SAS Test Harness is corrupted

Test case pre-requisite:

• The end-entity certificate at the SAS Test Harness shall be corrupted The following steps describe the test execution.

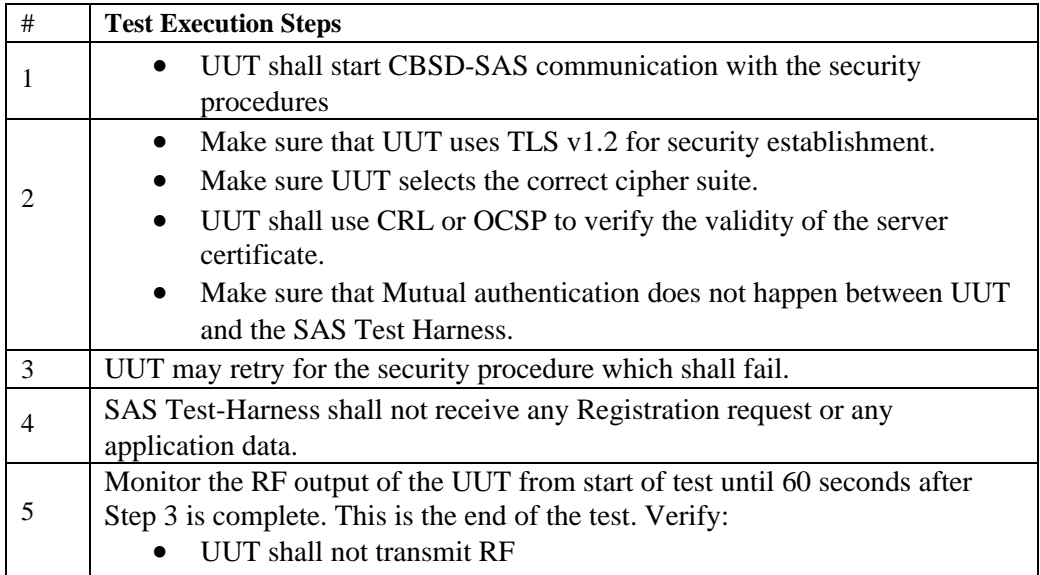